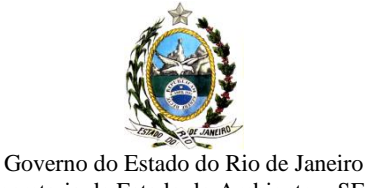

Secretaria de Estado do Ambiente – SEA Instituto Estadual do Ambiente – INEA

## **CONSELHO DIRETOR ATO DO CONSELHO DIRETOR**

## **RESOLUÇÃO INEA Nº 143 DE 14 DE JUNHO DE 2017.**

INSTITUI O SISTEMA ESTADUAL DE MONITORAMENTO E AVALIAÇÃO DA RESTAURAÇÃO FLORESTAL (SEMAR) E ESTABELECE AS ORIENTAÇÕES, DIRETRIZES E CRITÉRIOS SOBRE ELABORAÇÃO, EXECUÇÃO E MONITORAMENTO DE PROJETOS DE RESTAURAÇÃO FLORESTAL NO ESTADO DO RIO DE JANEIRO.

**O PRESIDENTE DO CONSELHO DIRETOR DO INSTITUTO ESTADUAL DO AMBIENTE (INEA)**, reunido no dia 31 de maio de 2017, no uso das atribuições legais que lhe confere a Lei Estadual nº 5.101, de 04 de outubro de 2007, o art. 8°, XVIII do Decreto Estadual n° 41.628, de 12 de janeiro de 2009, na forma que orienta o Parecer RD n.º 02/2009, da Procuradoria do INEA e conforme processo administrativo E-07/002.04633/2017,

#### **CONSIDERANDO:**

- o disposto nos artigos 23, VII, e 225, § 1º, I, da Constituição Federal;

- o disposto na Lei nº 6.938, de 31 de agosto de 1981, que dispõe sobre a Política Nacional do Meio Ambiente, e nas demais normas vigentes relativas à biodiversidade;

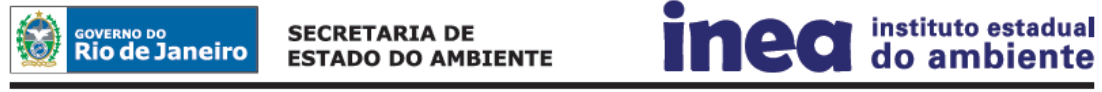

Folha **1** de **55**

Instituto Estadual do Ambiente - INEA Avenida Venezuela, 110 – Saúde – Rio de Janeiro - RJ-CEP: 20081-312. Telefone: 2332-4604 / [www.inea.rj.gov.br](http://www.inea.rj.gov.br/)

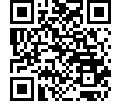

Documento assinado digitalmente por: ANDRÉ LUIS DE PAULA MARQUES em 06/06/2024 11:34:41

- a necessidade de criação de Protocolo de Monitoramento e Avaliação de Projetos de Restauração Florestal (PRF), cuja análise técnica é de competência da Diretoria de Biodiversidade e Áreas Protegidas – DIBAP/INEA e;

- a importância da restauração para a conservação e proteção ecológica dos ecossistemas naturais, especialmente nas Áreas de Preservação Permanente, Reservas Legais e demais espaços protegidos;

- a necessidade de estabelecer parâmetros e proporções para a restauração florestal de áreas objeto de corte ou supressão de vegetação nativa, legalmente autorizadas através de licenciamento ambiental, de autorização para supressão de vegetação nativa, e/ou financiamento pelo Poder Público tendo em vista as diversas tipologias vegetais em território fluminense e seus respectivos níveis de complexidade;

- que compete ao Instituto Estadual do Ambiente estabelecer diretrizes para promoção da restauração Florestal no estado do Rio de Janeiro;

- a necessidade de definição de parâmetros e procedimentos para o monitoramento e avaliação de projetos de Restauração Florestal decorrente de projetos de Pagamento por Serviços Ambientais; Compensação Ambiental, e outros;

- que a verificação de cumprimento dos compromissos de restauração deve ser realizada sobre os resultados atingidos, e não sobre a execução das técnicas e metodologias planejadas.

#### **RESOLVE:**

#### **Capítulo I**

#### **Disposições Gerais**

**Artigo 1º -** Fica instituído o Sistema Estadual de Monitoramento e Avaliação da Restauração Florestal (SEMAR), que estabelece diretrizes e orientações para a elaboração, execução, monitoramento e avaliação de Projetos de Restauração Florestal no Estado do Rio de Janeiro, além de critérios e parâmetros para avaliar seus resultados e atestar sua conclusão.

**Artigo 2° -** Esta Resolução se aplica a todos os Projetos de Restauração Florestal no Estado do Rio de Janeiro provenientes de demandas não voluntárias, cujo cumprimento integral será exigido para:

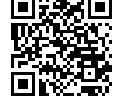

I - reparação de danos ambientais que forem objeto de autuações administrativas de desmatamentos, queimadas e outras infrações administrativas contra a flora;

II - a recomposição de Reserva Legal e de Áreas de Preservação Permanente, inclusive por meio de Projetos de Recomposição de Áreas Degradadas e Alteradas (PRADA) dos Programas de Regularização Ambiental (PRA) executados por proprietários e/ou possuidores rurais com área superior a 4 (quatro) módulos fiscais, previstos na Lei Federal nº 12.651, de 25 de maio de 2012, e no Decreto Federal nº 7830, de 17 de outubro de 2012;

III – o cumprimento de condicionantes em processos de licenciamento ambiental e autorizações ambientais para a supressão de vegetação;

IV – o atendimento de Termo de Ajustamento Conduta (TAC) ou Termo de Compromisso Ambiental (TCA);

V - projetos financiados com recursos públicos e sujeitos à aprovação de órgãos e entidades integrantes do Sistema Estadual de Meio Ambiente.

**Artigo 3° -** Para efeito desta Resolução, entende-se por:

I - restauração florestal: processo de auxílio ao restabelecimento de um ecossistema que foi degradado, danificado ou destruído, consistindo em atividade intencional que desencadeia ou acelera a recuperação da integridade ecológica de um ecossistema, de forma natural ou assistida, incluindo um nível mínimo de biodiversidade e de variabilidade na estrutura e funcionamento dos processos ecológicos, considerando seus valores ecológicos, ambientais e sociais;

II - Projeto de Restauração Florestal (PRF): instrumento de ordenamento, sistematização, planejamento, execução e monitoramento da restauração florestal, com objetivos, metodologias, prazos e metas definidos para o estabelecimento de um novo ecossistema florestal;

III - recomposição: restituição de ecossistema ou comunidade biológica florestal nativa degradada ou alterada através do uso de diferentes técnicas de manejo;

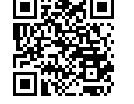

IV - condição não degradada: condição do ecossistema quando este é capaz de manter sua estrutura original e sustentabilidade;

V - indicadores ecológicos: variáveis que podem ser medidas com facilidade e precisão para o monitoramento das alterações na biodiversidade ou nos processos ecológicos do ecossistema em restauração, ao longo de sua trajetória em relação ao estado desejado ou ao estado inicial documentado em um projeto de restauração ecológica;

VI - espécie nativa: espécie que apresenta suas populações naturais dentro dos limites de sua distribuição geográfica, participando de ecossistemas onde apresenta seus níveis de interação e controles demográficos;

VII - espécie exótica: qualquer espécie fora de sua área natural de distribuição geográfica;

VIII - espécie exótica invasora: espécie exótica cuja introdução ou dispersão ameace o ecossistema, o habitat ou as espécies e cause impactos ambientais, econômicos, sociais ou culturais negativos;

IX - sistemas agroflorestais – SAF: sistemas de produção agropecuária de uso e ocupação do solo, em que plantas lenhosas perenes são manejadas em associação com plantas herbáceas, arbustivas, arbóreas, culturas agrícolas, forrageiras e/ou em integração com animais, em uma mesma unidade de manejo, de acordo com um arranjo espacial e temporal, com diversidade de espécies e interações entre estes componentes;

X - condução da regeneração de espécies nativas**:** técnica que visa acelerar, em vez de substituir, os processos naturais de sucessão por eliminar ou reduzir os obstáculos à regeneração natural da floresta, como a degradação do solo, a competição com espécies invasoras, e distúrbios recorrentes (por exemplo, fogo, pastagem, e extração de madeira);

XI - plantio de espécies nativas: técnicas que introduzam deliberadamente novos indivíduos vegetais nativos na área, por meio de plantio de mudas, ramos, sementes, raízes ou quaisquer tipos de propágulos;

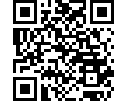

XII - plantas regenerantes: espécimes vegetais nativos oriundos de regeneração natural, ou seja, que não foram plantados;

XIII - vegetação nativa: espécimes vegetais autóctones, que formam uma comunidade de plantas em seu ecossistema de origem;

XIV - restaurador: pessoa física ou jurídica, compromissada ou não por meio de processo de licenciamento ambiental, incluindo ações voluntárias, responsável pelo Projeto de Restauração Florestal.

**Artigo 4° -** São instrumentos desta Resolução:

I- O Portal da Restauração Florestal Fluminense – RFF, disponível para acesso no endereço eletrônico [www.restauracaoflorestalrj.org](http://www.restauracaoflorestalrj.org/) ;

II- O Banco Público de Áreas para Restauração – BANPAR, conforme disposto na Resolução INEA Nº 140/2016;

III- O modelo de Projeto Executivo de Restauração Florestal (Anexo I);

IV- Os valores de referência para monitoramento dos projetos de restauração ecológica ajustados a cada fitofisionomia (Anexo II);

V- O modelo de Relatório de Monitoramento para Certificação da Implantação (Anexo III);

VI- O Manual de Procedimentos para o Monitoramento de Áreas em Restauração Florestal no Estado do Rio de Janeiro (disponível em [www.inea.rj.gov.br](http://www.inea.rj.gov.br/) e [www.restauracaoflorestalrj.org](http://www.restauracaoflorestalrj.org/) );

VII- O Relatório de Monitoramento para fins de acompanhamento anual e quitação – modelo para uso pelo restaurador (Anexo IV);

VIII- O Relatório de Monitoramento para fins de acompanhamento anual e quitação – modelo para uso pelo INEA (Anexo V);

IX- O Termo de Quitação de Compromisso de Restauração Florestal (Anexo VI).

**Artigo 5º -** Os parâmetros utilizados para certificação, acompanhamento e quitação do cumprimento dos compromissos de restauração serão baseados no atendimento aos indicadores ecológicos dispostos no Anexo II desta Resolução.

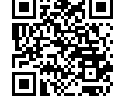

Folha **5** de **55**

**Artigo 6º -** A certificação da implantação dos Projetos de Restauração Florestal, bem como a quitação dependerá de comprovação do atingimento dos indicadores específicos designados no Anexo II desta Resolução e deverão atingir níveis compatíveis com as características ecológicas da área e o tempo de implantação do projeto.

**Artigo 7º -** Os indicadores específicos apresentados no Anexo II desta Resolução são finalísticos e podem ser aplicados a qualquer metodologia de Restauração Florestal, incluindo:

I - condução da regeneração natural de espécies nativas;

II - plantio de espécies nativas;

III - plantio de espécies nativas conjugado com a condução da regeneração natural de espécies nativas;

IV – semeadura de espécies nativas;

V – transplantio de espécies nativas;

VI – transposição de serrapilheira;

VII – Sistemas Agroflorestais;

VIII – Nucleação;

IX – Outras técnicas desde que comprovada sua exequibilidade.

**Parágrafo único**. O restaurador poderá apresentar ao INEA técnicas e metodologias diversas da constante nesta Resolução, visando à inovação e ganho de escala na restauração florestal, as quais estarão submetidas ao mesmo protocolo de monitoramento e avaliação para verificação de seus resultados e quitação dos compromissos.

**Artigo 8°** - Os parâmetros avaliados em cada projeto terão seus valores aferidos para cada um dos indicadores ecológicos, a partir dos dados obtidos em campo e informados

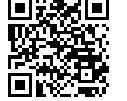

Folha **6** de **55**

pelo restaurador, e serão comparados, pelo INEA, com os valores intermediários de referência previstos no Anexo II e classificados em 3 (três) níveis de adequação:

I - adequado: quando forem atingidos os valores esperados para o prazo determinado;

II - mínimo: quando os valores estiverem dentro da margem de tolerância para o prazo determinado e cumprirem as exigências mínimas, porém os valores sejam inferiores ao esperado, o que indica a necessidade da realização de ações corretivas visando não comprometer os resultados futuros;

III - crítico: quando não forem atingidos os valores mínimos esperados no prazo determinado, caso em que será exigida a readequação do projeto por meio da realização de ações corretivas.

### **Capítulo II**

## **Das áreas elegíveis para restauração florestal e da proposição de projetos de condução da regeneração natural**

**Artigo 9°** - Somente serão elegíveis para restauração florestal, visando o cumprimento de compromissos oriundos do inciso III do art. 2°, áreas que não sejam classificadas como estágios primários ou secundários de regeneração da Mata Atlântica inicial, médio ou avançado, conforme Resolução CONAMA n° 4/2004 ou cujos parâmetros avaliados na área do projeto, obtidos a partir dos dados de campo e informados pelo restaurador, atendam as seguintes condições:

I – densidade inferior a 1250 indivíduos arbóreos por hectare;

II - riqueza de espécies arbóreas inferior a 10 espécies;

III – cobertura de copa inferior a 50%; e

IV – altura média inferior a 2 m.

**Artigo 10** - Para a proposição de projetos que utilizem exclusivamente a técnica de condução da regeneração natural de espécies nativas, os proponentes deverão demonstrar nos projetos executivos, a partir dos dados de campo e informados pelo

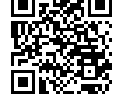

Folha **7** de **55**

restaurador, que os parâmetros avaliados na área do projeto atendam as seguintes condições:

I – densidade de indivíduos arbóreos superior a 600 indivíduos por hectare; e

II - riqueza de espécies arbóreas igual ou superior a 3 espécies.

**Paragrafo único**: Caso a área a ser restaurada não atenda as condições especificas dispostas nos incisos I e II, do caput, a restauração poderá ser realizada mediante combinação da técnica de condução da regeneração natural de espécies nativas com outras técnicas dispostas no art. 7°.

#### **Capítulo III**

# **Do funcionamento do Sistema Estadual de Monitoramento e Avaliação da Restauração Florestal (SEMAR)**

## **Seção I Das obrigações dos Restauradores**

**Artigo 11 -** O restaurador, responsável por projetos enquadrados no art. 2° desta Resolução, deverá obter a aprovação dos seus projetos de restauração florestal por meio de requerimento de Autorização Ambiental para Implantação de Projeto de Restauração Florestal - PRF.

**§ 1°** O restaurador, no caso de não possuir áreas próprias para o cumprimento dos seus compromissos de restauração, poderá recorrer ao BANPAR para obtenção de áreas para a execução dos seus projetos, nos termos da Resolução INEA n° 140 de 20 de julho de 2016, não ficando condicionado o cumprimento dos prazos estabelecidos para execução do projeto à disponibilidade de áreas no BANPAR.

**§ 2°** O requerimento de Autorização Ambiental para Implantação de PRF deverá ser instruído com o Projeto Executivo de Restauração Florestal, conforme modelo do Anexo I, bem como com a documentação exigida no Anexo VII desta Resolução.

**§ 3°** Ficam excetuados de obtenção de Autorização Ambiental os casos previstos no inciso II do art. 2° quando se tratar de projetos oriundos de Programa de Regularização Ambiental

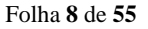

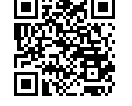

Documento assinado digitalmente por: ANDRÉ LUIS DE PAULA MARQUES em 06/06/2024 11:34:41

(PRA), que nestes casos terão as Autorizações Ambientais substituídas por Termos de Compromissos, conforme norma específica.

**Artigo 12 -** Após a obtenção da Autorização Ambiental para Implantação de PRF, os restaurador deverá apresentar, em prazo estabelecido no próprio instrumento, o Relatório de Monitoramento para Certificação da Implantação, conforme modelo do Anexo III desta Resolução.

**§ 1°** A obtenção dos dados para a elaboração do Relatório de Monitoramento para Certificação da Implantação se dará por meio da metodologia de Diagnóstico Ecológico Rápido (DER), apresentada no Manual de Procedimentos para o Monitoramento de Áreas em Restauração Florestal no Estado do Rio de Janeiro, disponibilizado no sítio eletrônico do INEA.

**§ 2°** A contagem de tempo do período de manutenção e monitoramento se iniciará após a aprovação pelo INEA do Relatório de Certificação da Implantação, confirmando a sua execução e o status do início do projeto.

**Artigo 13 -** O restaurador deverá monitorar periodicamente as áreas em restauração até o atingimento dos indicadores ecológicos estabelecidos para a quitação no Anexo II desta Resolução, respeitando-se o período mínimo de 4 (quatro) anos, a contar da data de aprovação da Certificação da Implantação. .

**§ 1°** O monitoramento periódico de que trata o *caput* deverá ser apresentado anualmente.

**§ 2°** O Relatório de Monitoramento para fins de acompanhamento anual e quitação deverá ser elaborado conforme o modelo constante no Anexo IV desta Resolução e a obtenção dos dados que o compõe deverá seguir a metodologia de Diagnóstico Ecológico Rápido (DER), apresentada no Manual de Procedimentos para o Monitoramento de Áreas em Restauração Florestal no Estado do Rio de Janeiro disponibilizado no sítio eletrônico do INEA.

**Artigo 14 –** O restaurador deverá solicitar a quitação dos compromissos que, ao fim do prazo de 4 (quatro) anos, atingirem o conceito igual ou superior a 8,0 (oito) no monitoramento, conforme os parâmetros constantes do Anexo II desta Resolução.

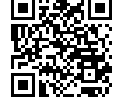

Folha **9** de **55**

**§ 1°** O não atingimento do conceito estipulado no *caput* implica na manutenção do compromisso e na obrigação do restaurador em aplicar medidas corretivas para adequação dos projetos.

**§ 2°** Não serão considerados quitados os compromissos de restauração que obtenham nota 0 (Crítico), nos termos do artigo 8°, em qualquer um dos parâmetros avaliados, conforme os valores de referência estabelecidos no Anexo II, mesmo que o conceito final seja maior ou igual a 8,0 (oito).

**Artigo 15 -** Na ocorrência de casos fortuitos ou de força maior, tais como: fogo, seca, geada, alagamento ou outros que comprometam o alcance dos valores dos indicadores ecológicos no tempo estipulado, o restaurador deverá comunicar ao INEA por meio de Relatórios Técnicos, conforme modelo disponibilizado no Anexo IV desta Resolução, e notificar, em um prazo máximo de 60 (sessenta) dias, o órgão ambiental comprovando o ocorrido, ficando mantido o compromisso até o alcance do conceito necessário para a quitação.

#### **Seção II**

#### **Das obrigações do INEA**

**Artigo 16 –** O INEA deverá apresentar parecer conclusivo sobre o requerimento de Autorização Ambiental para Implantação de PRF, deferindo ou indeferindo-o, motivadamente.

**Parágrafo único.** Havendo pendências ou necessidade de adequações, estas deverão ser comunicadas ao requerente por meio de notificação apontando as alterações ou complementações necessárias à adequação do projeto.

**Artigo 17 –** No processo de emissão da Autorização Ambiental, o INEA deverá estabelecer em condicionante específica o prazo para apresentação do Relatório de Monitoramento para Certificação da Implantação, a ser determinado de acordo com o cronograma apresentado no projeto executivo.

**Artigo 18 –** Apresentado pelo restaurador o Relatório de Monitoramento para Certificação da Implantação, o INEA deverá se manifestar por meio de notificação, no prazo máximo de 60 (sessenta) dias, quanto à aprovação do documento.

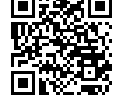

Folha **10** de **55**

**§ 1°.** Caso o INEA não se manifeste no prazo estipulado no *caput*, o Relatório de Monitoramento para Certificação da Implantação será considerado automaticamente aprovado dando inicio ao período de manutenção e monitoramento no dia seguinte ao término do prazo.

**§ 2°** Para fins de avaliação do Relatório de Monitoramento para Certificação da Implantação, o INEA poderá realizar vistoria na área e solicitar novas informações por meio de notificação ao restaurador sempre que julgar necessário, interrompendo-se a contagem do prazo durante o período entre a solicitação das informações e a resposta do restaurador.

**Artigo 19 –** O INEA deverá analisar os Relatórios de Monitoramento para fins de acompanhamento anual e requerimento de quitação enviados pelo requerente e, poderá solicitar ações corretivas sempre que julgar que os projetos não estão tendo desenvolvimento adequado.

**§ 1°** O INEA poderá realizar vistorias na área, sempre que julgar necessário, visando constatar em campo os dados apresentados nos relatórios, utilizando como forma de comparação a metodologia de Diagnóstico Ambiental Rápido (DAR), constante do Manual de Procedimentos para o Monitoramento de Áreas em Restauração Florestal no Estado do Rio de Janeiro disponibilizado no sítio eletrônico do INEA.

**§ 2°**Os relatórios das vistorias deverão ser elaborados pelos analistas do INEA conforme o modelo constante no Anexo V desta Resolução.

**§ 3º**Após a realização da vistoria constante no §1º deste artigo o INEA poderá solicitar, por meio de notificações, novas informações para constatar se a restauração foi atingida, sempre que julgar necessário.

**Artigo 20 –** A conclusão do projeto e a finalização do compromisso de restauração deverão ser atestadas pelo INEA, através de emissão de Termo de Quitação de Compromisso de Restauração Florestal, constante do Anexo VI desta Resolução.

I – O termo de Quitação de Compromisso de Restauração Florestal será concedido mediante o alcance do conceito igual ou superior a 8,0 (oito) nos indicadores constantes do Anexo II desta Resolução, nunca em prazo inferior a 4 (quatro) anos.

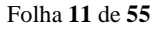

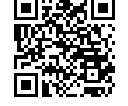

## **Capítulo IV**

### **Disposições finais**

**Artigo 21 –** Mesmo após a quitação dos compromissos de restauração dos restauradores fica mantida a responsabilidade do proprietário ou possuidor das áreas particulares ou públicas onde foram realizados os projetos de adotar medidas de proteção e conservação das florestas restauradas, nos termos da legislação vigente.

**Artigo 22 –** As ferramentas de apoio e referências para o monitoramento estarão disponíveis no portal eletrônico [www.restauracaoflorestalrj.org](http://www.restauracaoflorestalrj.org/) .

**Artigo 23 –** As exigências contidas nesta Resolução aplicam-se aos compromissos de restauração oriundos de demandas não voluntárias especificadas no artigo 2° desta resolução ainda vigentes e aqueles firmados a partir da data de sua publicação.

**Artigo 24 –** As iniciativas de restauração ecológica provenientes de ações voluntárias poderão utilizar os parâmetros e metodologias apresentados nesta resolução como ferramenta de apoio à sua gestão.

**Parágrafo único.** O registro das ações voluntárias de restauração ecológica não implicará em obrigatoriedade quanto às exigências de execução ou monitoramento previstas nesta Resolução.

**Artigo 25 –** Esta Resolução entra em vigor na data de sua publicação, ficando revogadas todas as disposições em contrário, em especial a Resolução INEA n° 36 de 08 de julho de 2011 e o disposto nos artigos 7° e 8º da Resolução INEA nº 89 de 03 de junho de 2014.

Rio de Janeiro, 14 de junho de 2017.

# **MARCUS DE ALMEIDA LIMA**

Presidente

Publicada em 12.07.2017, DO nº 127, páginas 17, 18, 19, 20, 21, 22 e 23.

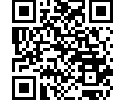

Folha **12** de **55**

#### **ANEXO I**

#### **MODELO DE APRESENTAÇÃO DE PROJETO EXECUTIVO DE RESTAURAÇÃO FLORESTAL / PRF**

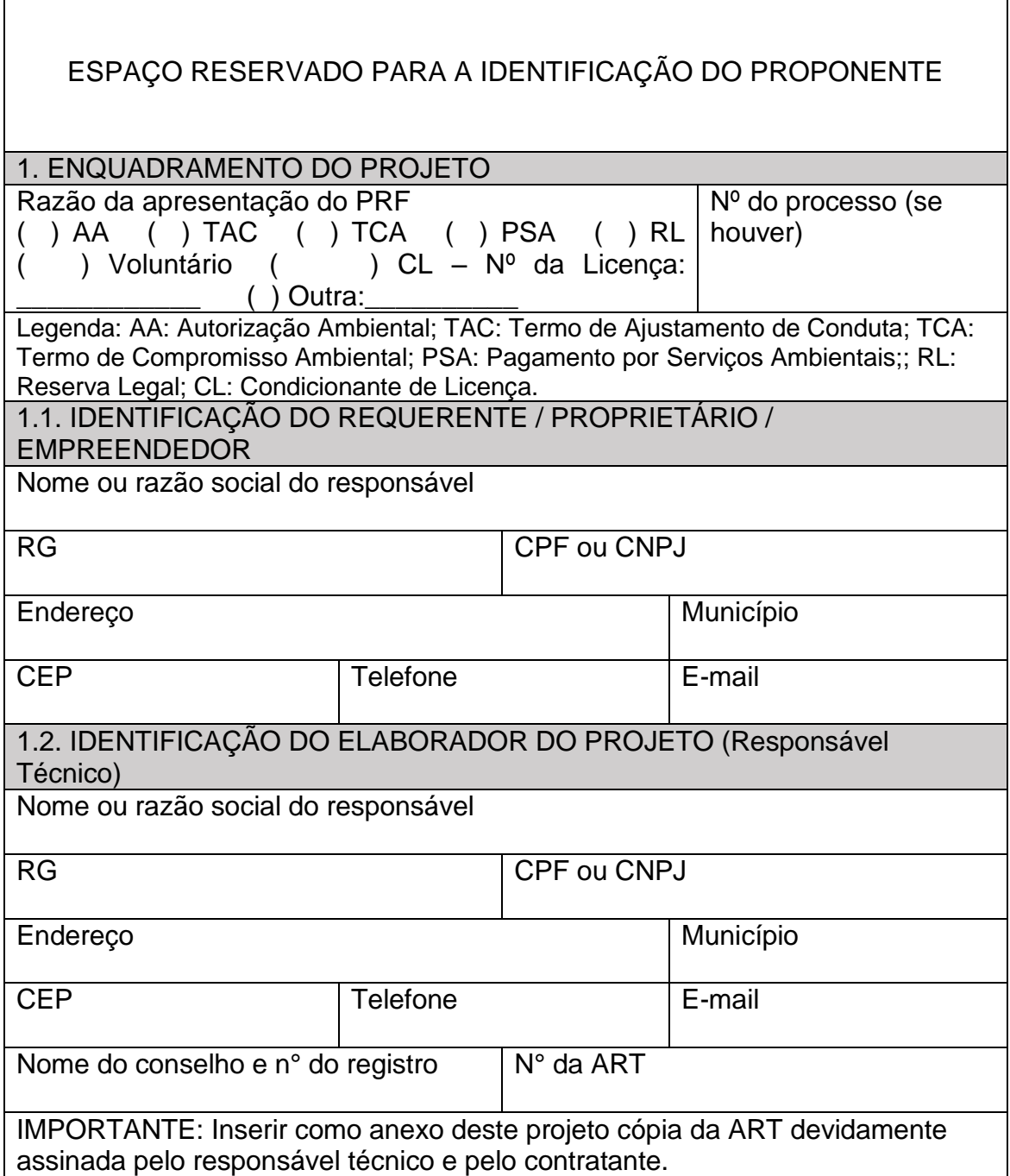

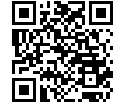

 $\mathbf{r}$ 

Folha **13** de **55**

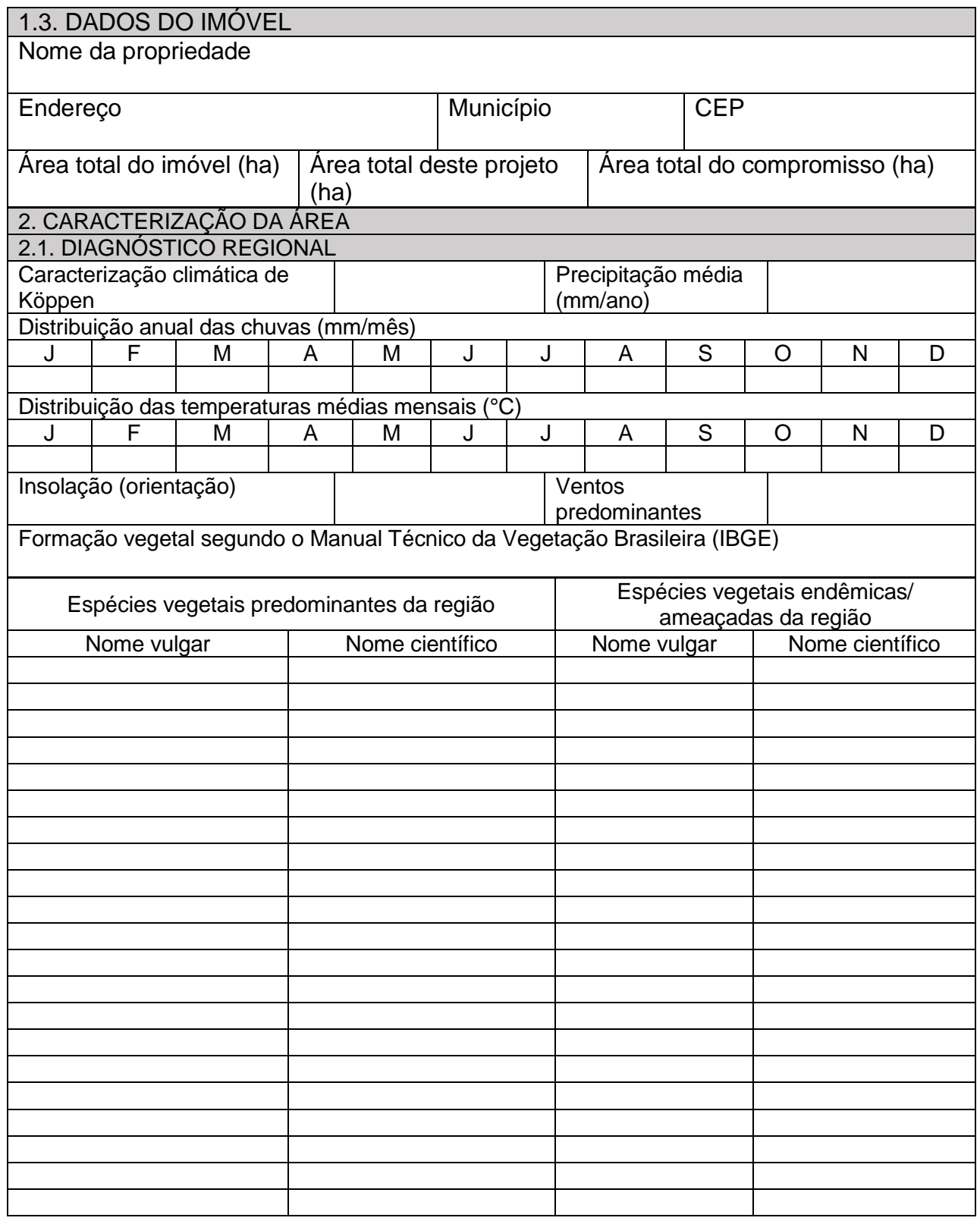

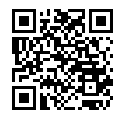

Folha **14** de **55**

Documento assinado digitalmente por: ANDRÉ LUIS DE PAULA MARQUES em 06/06/2024 11:34:41

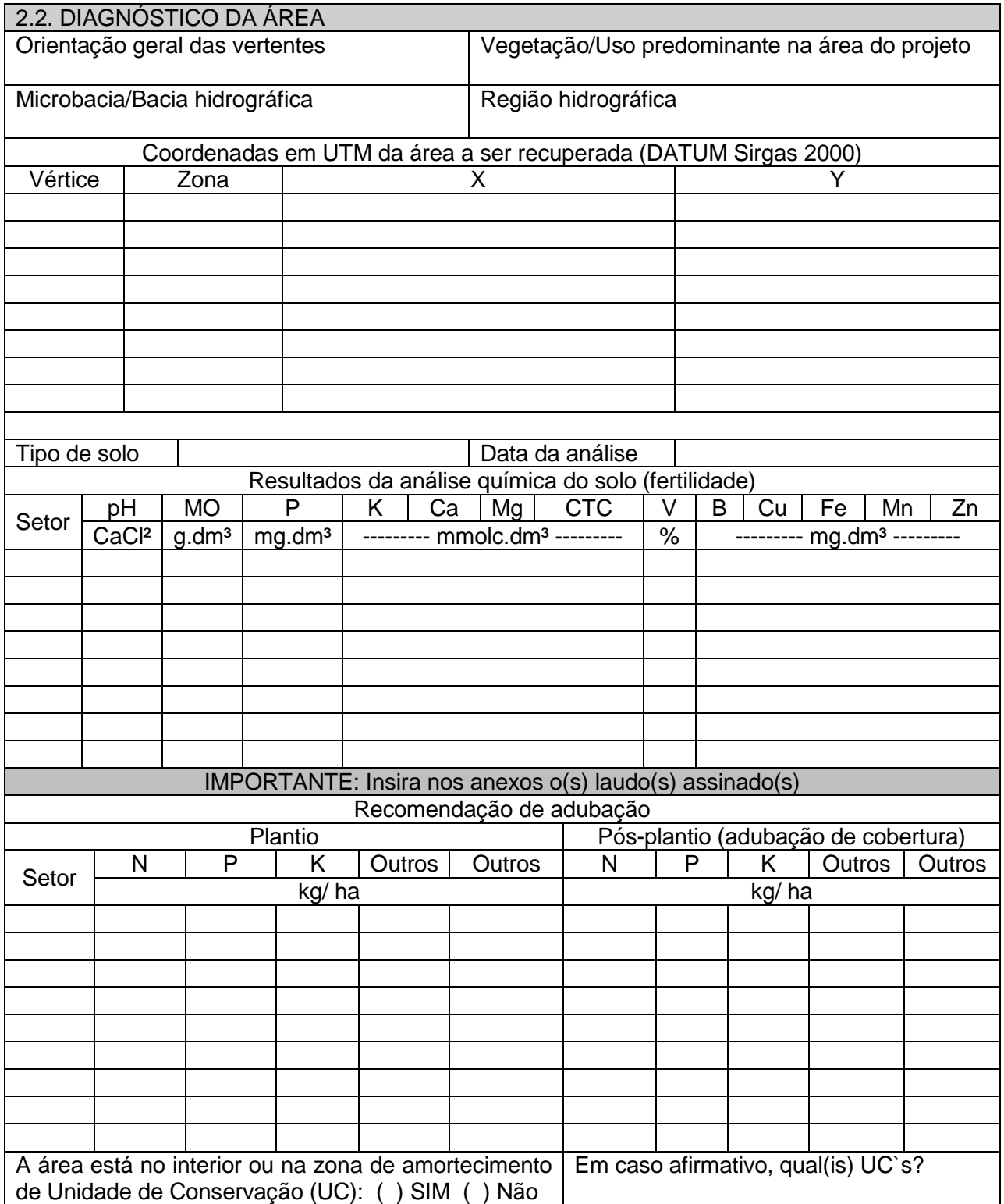

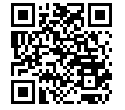

Documento assinado digitalmente por: ANDRÉ LUIS DE PAULA MARQUES em 06/06/2024 11:34:41

3. PLANTA DE SITUAÇÃO DA ÁREA (incluir a setorização proposta, caso exista)

Indicar: Áreas de Preservação Permanentes (APP), hidrografia, vias de acessos e remanescentes de vegetação nativa.

Assinatura e carimbo do Responsável Técnico:

IMPORTANTE: Encaminhar via da planta em meio digital em formato shapefile no Datum SIRGAS 2000

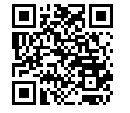

Folha **16** de **55**

Documento assinado digitalmente por: ANDRÉ LUIS DE PAULA MARQUES em 06/06/2024 11:34:41

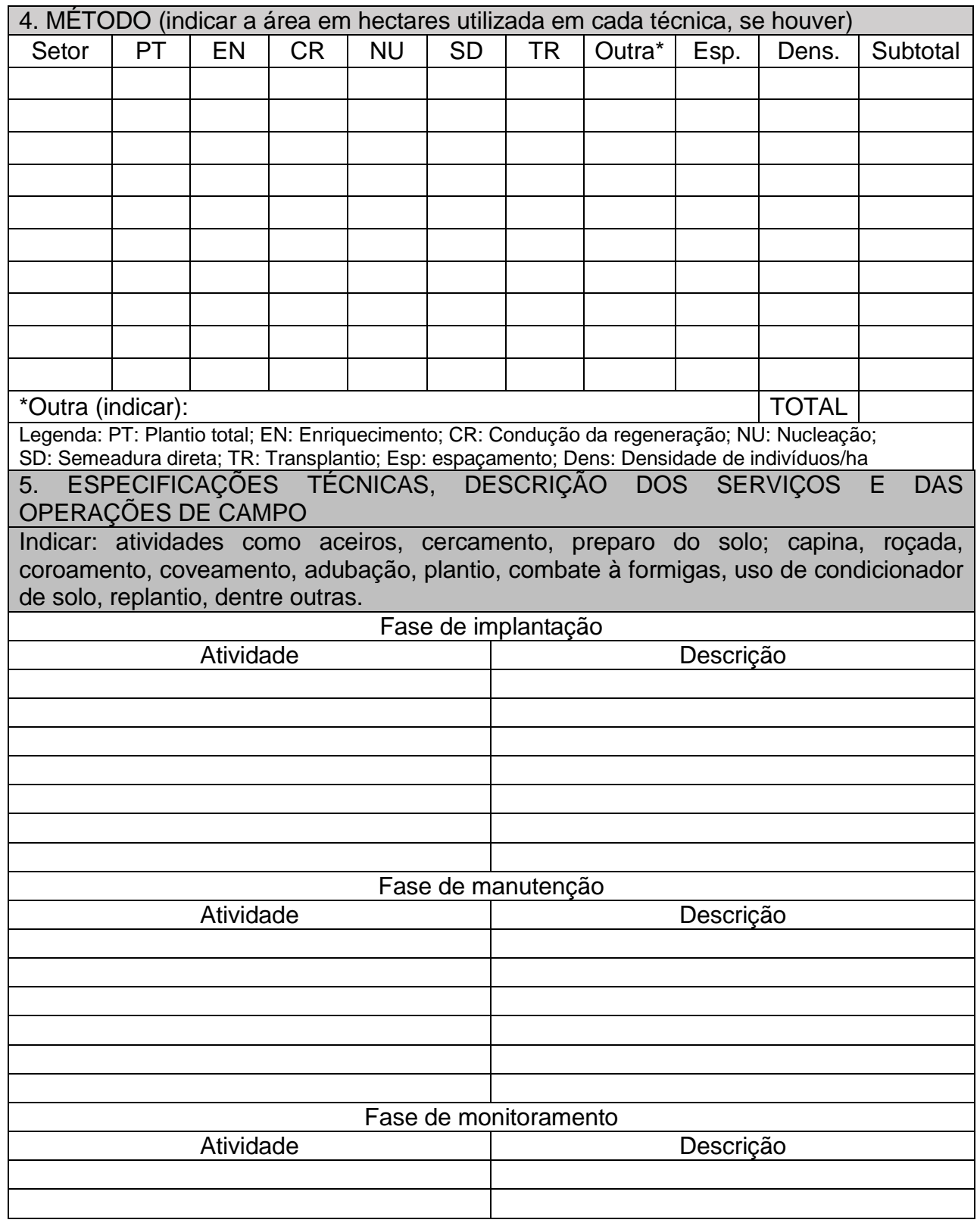

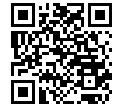

Folha **17** de **55**

Documento assinado digitalmente por: ANDRÉ LUIS DE PAULA MARQUES em 06/06/2024 11:34:41

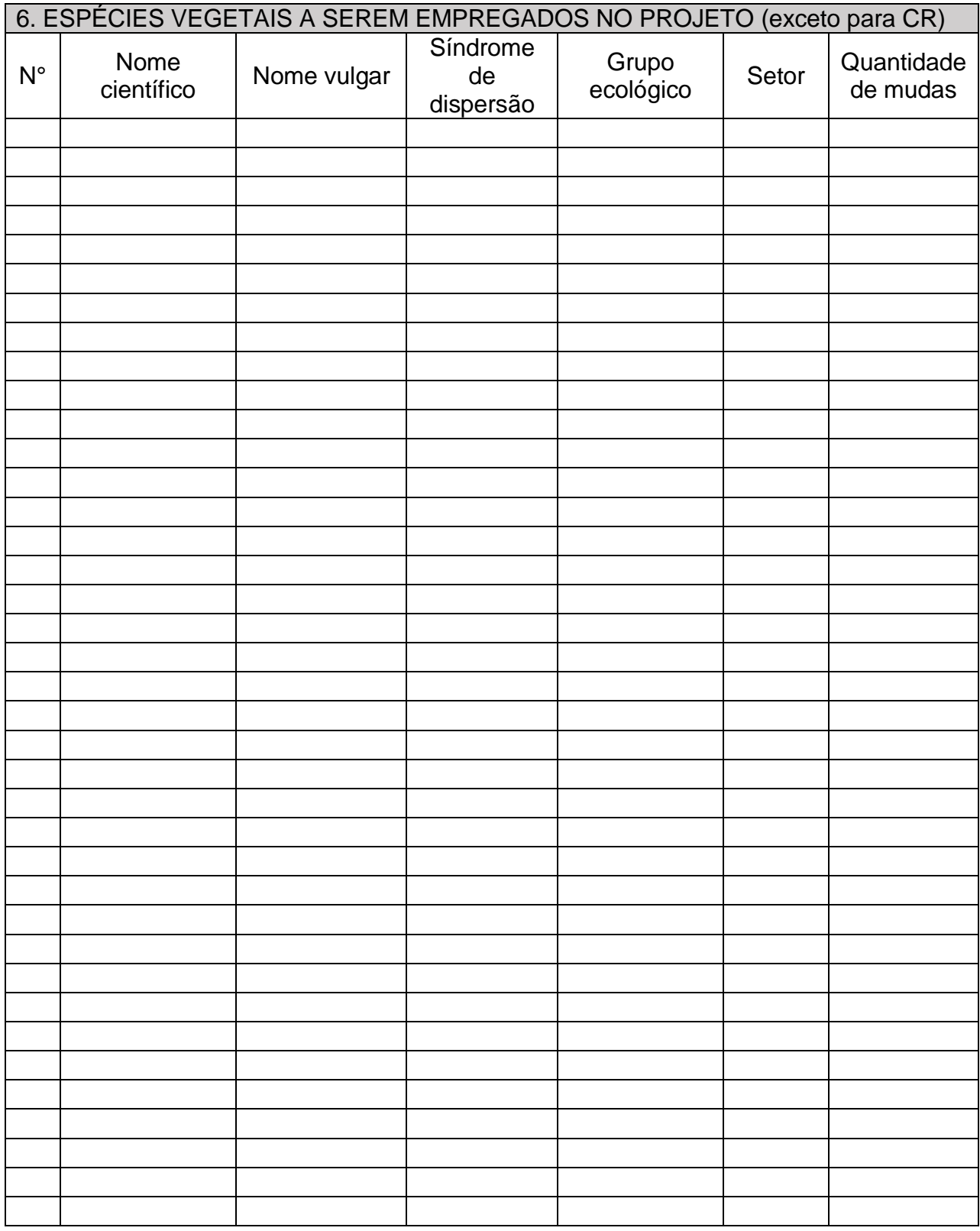

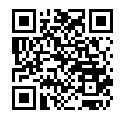

Folha **18** de **55**

Documento assinado digitalmente por: ANDRÉ LUIS DE PAULA MARQUES em 06/06/2024 11:34:41

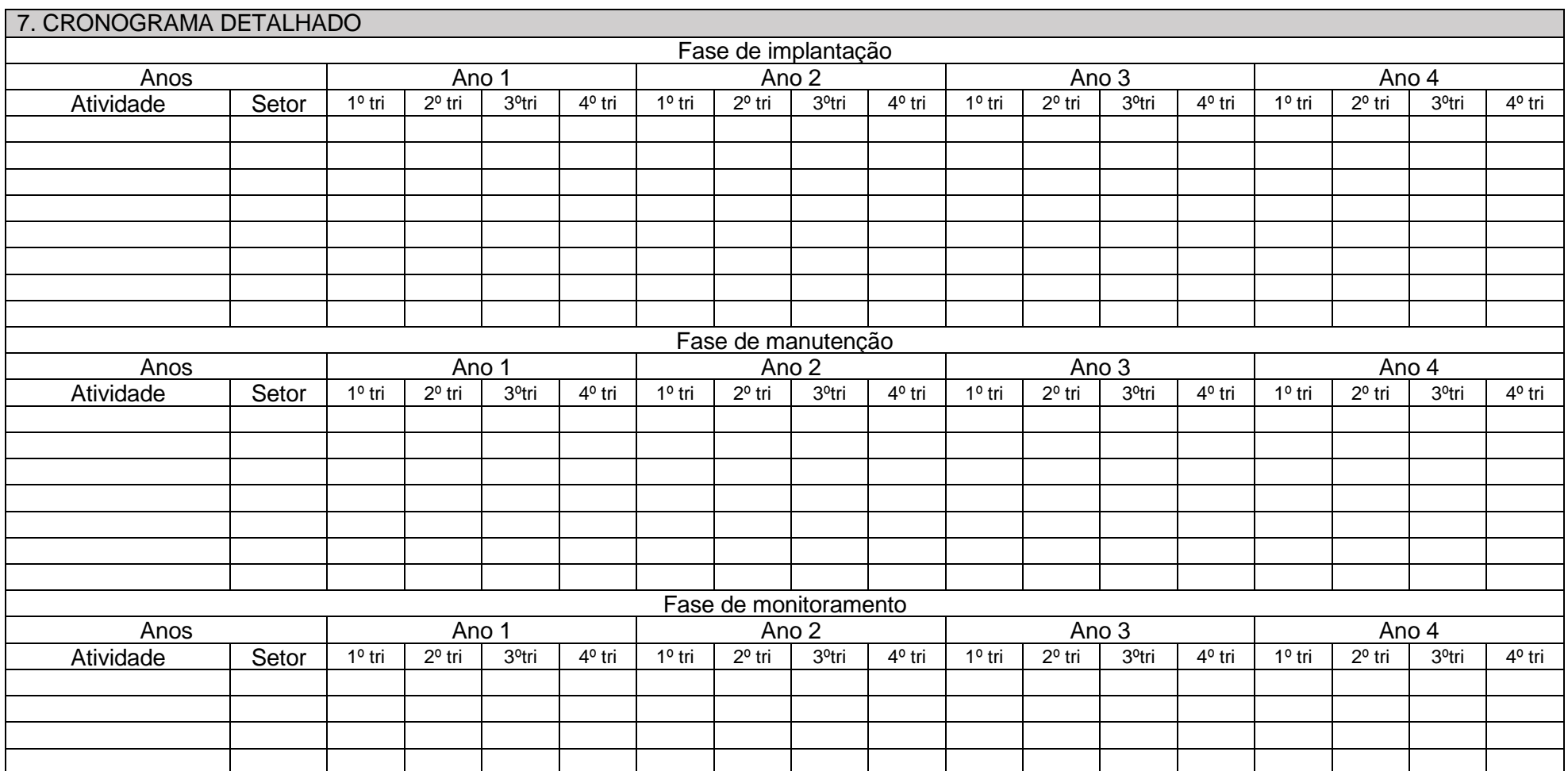

Folha **19** de **55**

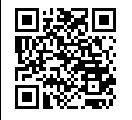

Documento assinado digitalmente por: ANDRÉ LUIS DE PAULA MARQUES em 06/06/2024 11:34:41

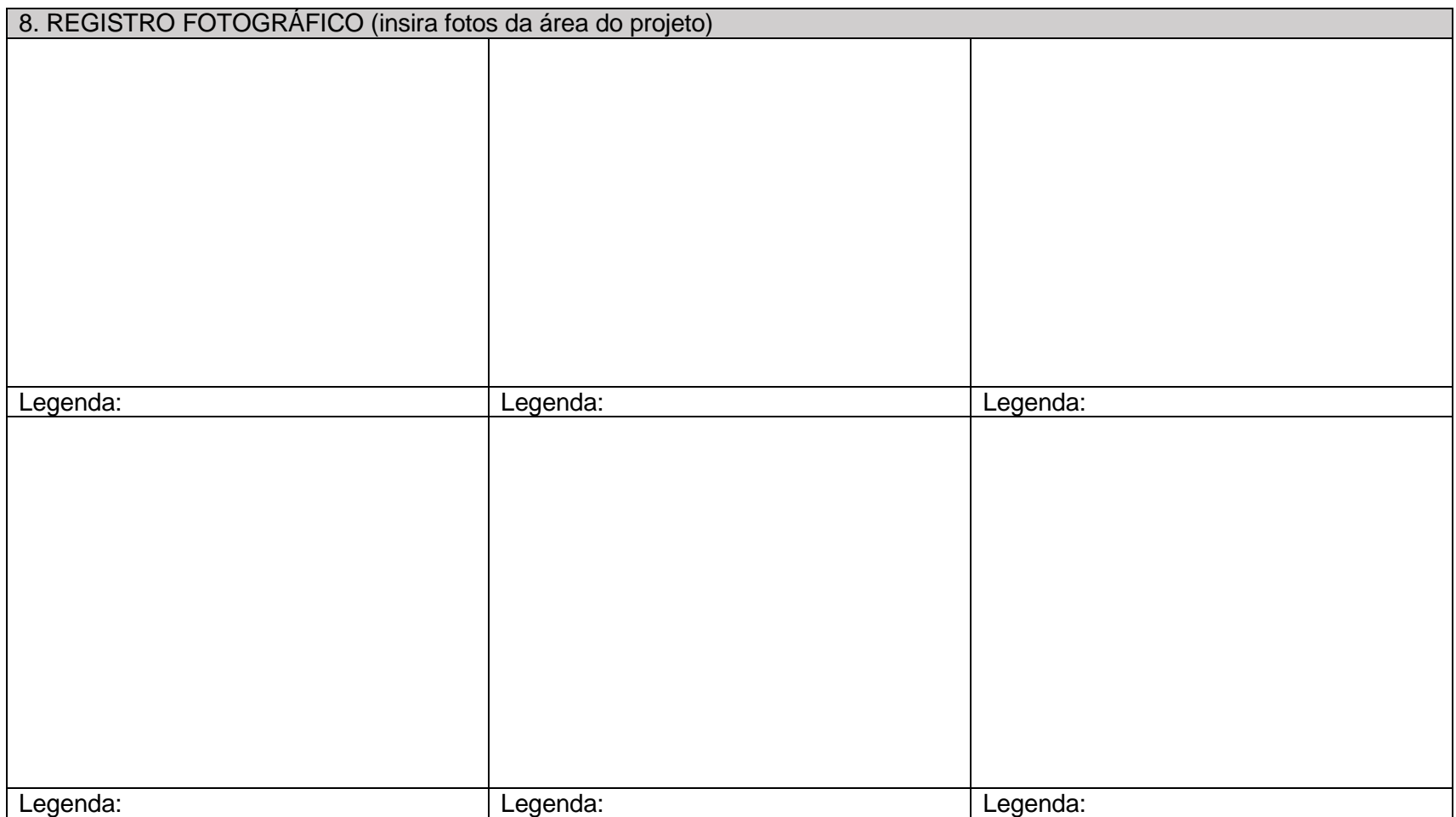

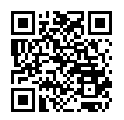

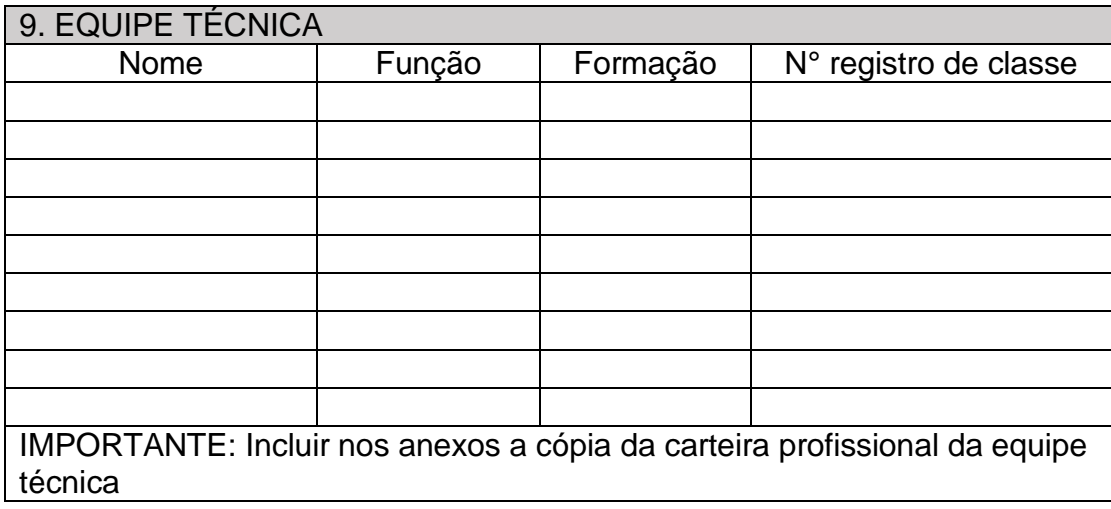

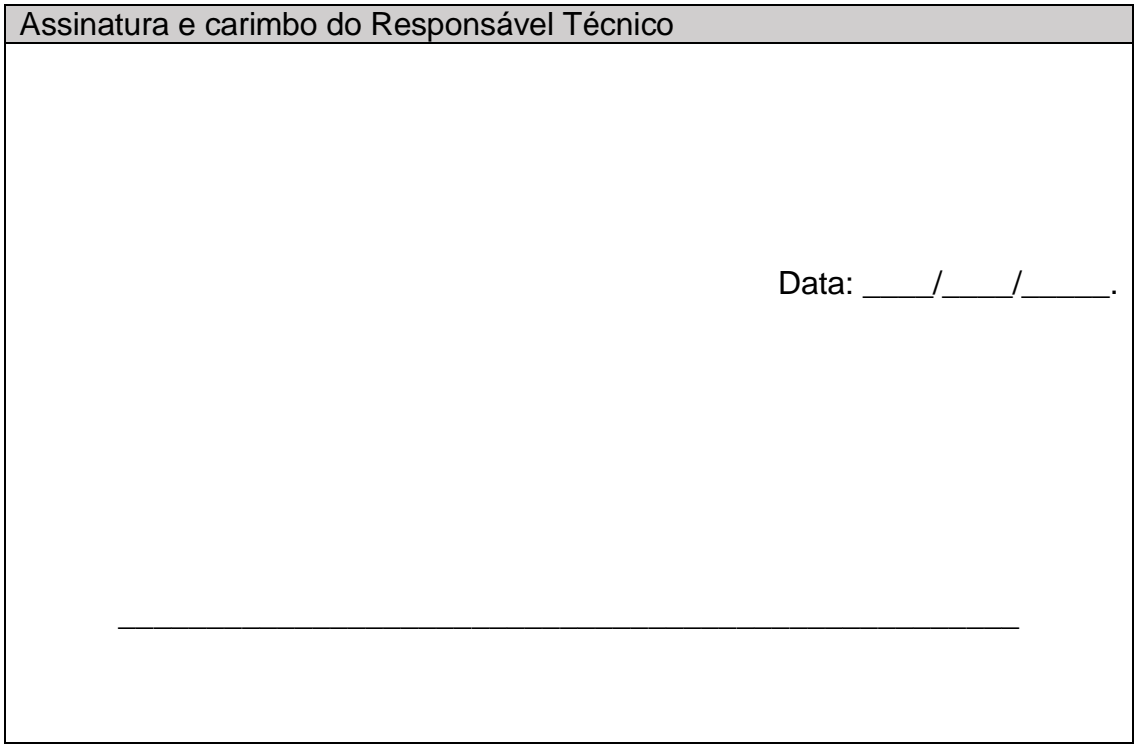

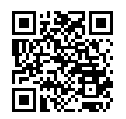

Folha **21** de **55**

Documento assinado digitalmente por: ANDRÉ LUIS DE PAULA MARQUES em 06/06/2024 11:34:41

10. ANEXOS Insira: lista de documentos requeridos, outras informações e observações relevantes

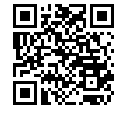

Folha **22** de **55**

Documento assinado digitalmente por: ANDRÉ LUIS DE PAULA MARQUES em 06/06/2024 11:34:41

#### **ANEXO II**

#### **VALORES INTERMEDIÁRIOS DE REFERÊNCIA PARA MONITORAMENTO DOS PROJETOS DE RESTAURAÇÃO FLORESTAL, PARA CADA TIPO DE VEGETAÇÃO**

**Quadro 1. Valores de referencia para fins de certificação da implantação nas fitofisionomias florestais de Floresta Ombófila Densa e Floresta Estacional Semi-decidual para o Estado do Rio de Janeiro.** 

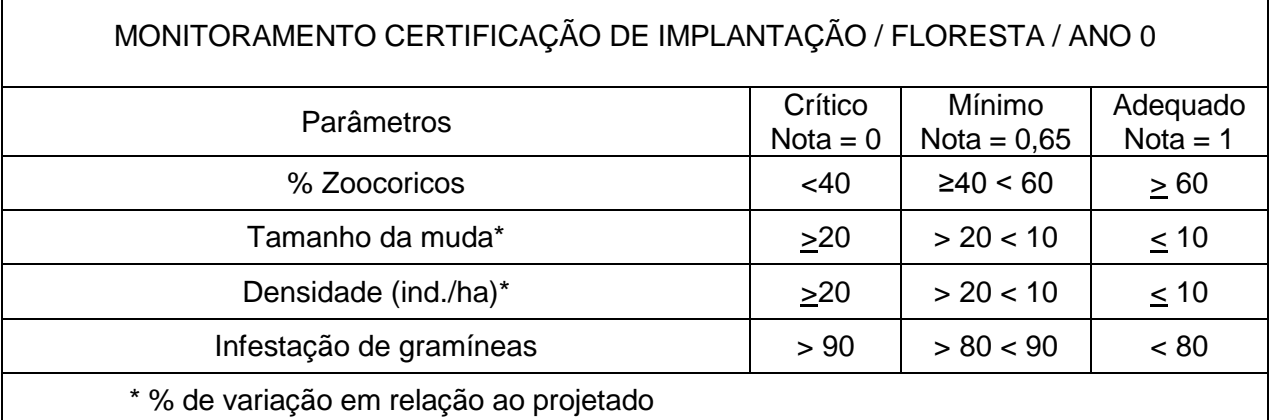

#### **Quadro 2. Valores de referencia para fins de certificação da implantação na fitofisionomia de Manguezal para o Estado do Rio de Janeiro.**

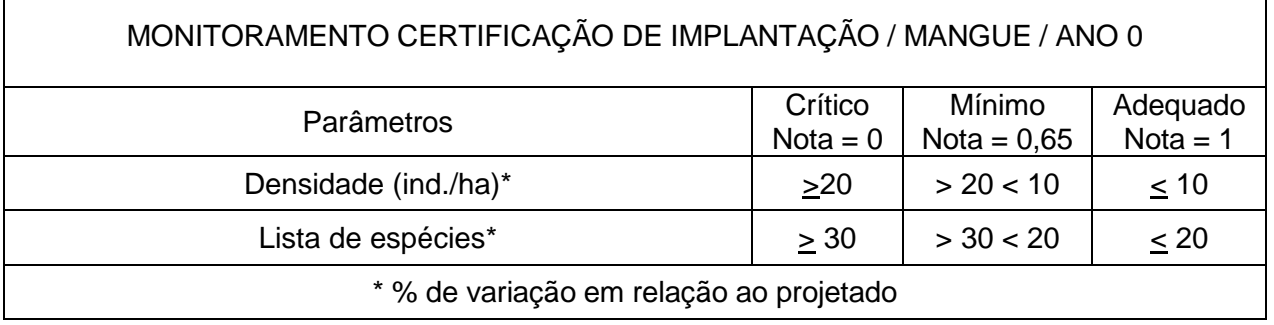

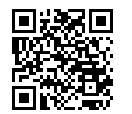

Folha **23** de **55**

Documento assinado digitalmente por: ANDRÉ LUIS DE PAULA MARQUES em 06/06/2024 11:34:41

**Quadro 3. Valores de referencia para fins de certificação da implantação na fitofisionomia de Restinga Arbórea para o Estado do Rio de Janeiro.** 

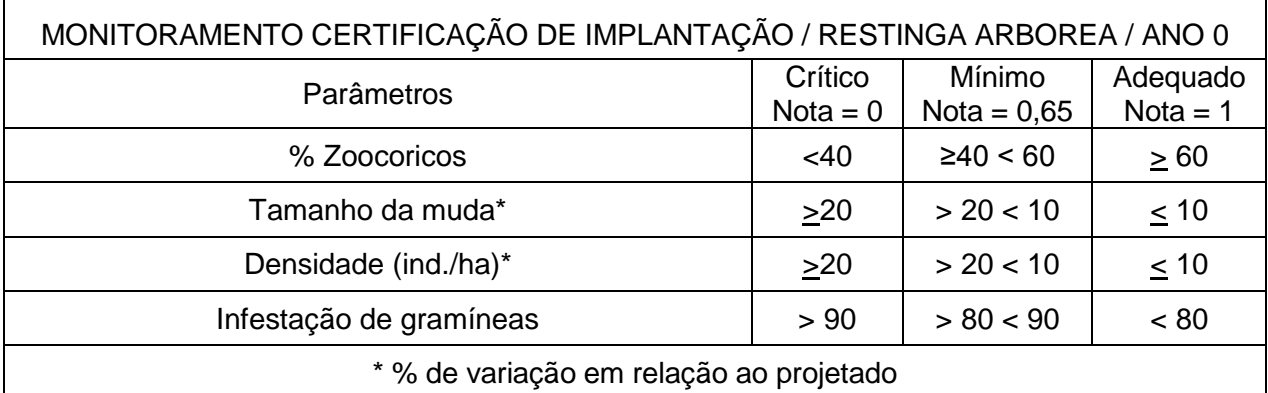

#### **Quadro 4. Valores de referencia para fins de certificação da implantação na fitofisionomia de Restinga Arbustiva para o Estado do Rio de Janeiro.**

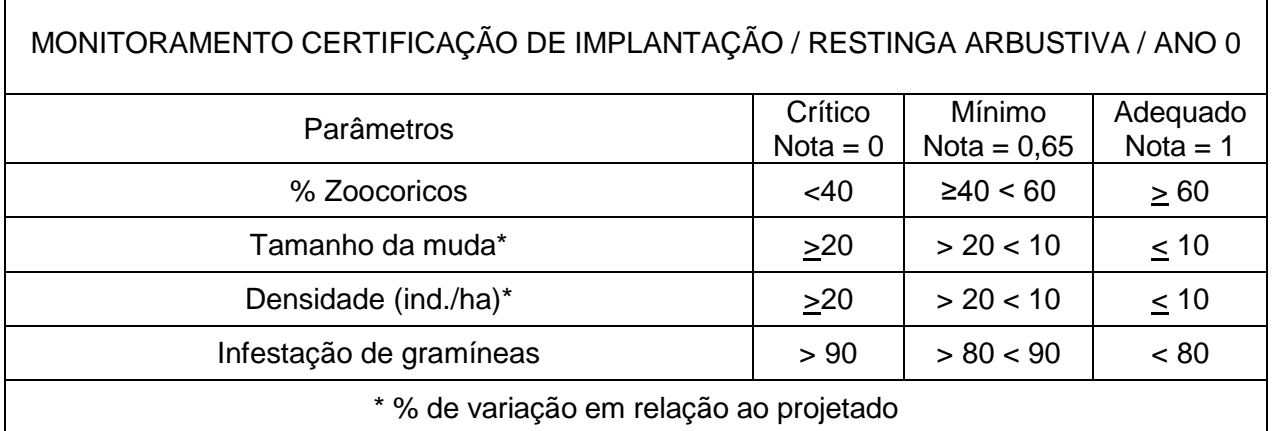

#### **Quadro 5. Valores de referencia para fins de certificação da implantação na fitofisionomia de Restinga Herbácea para o Estado do Rio de Janeiro.**

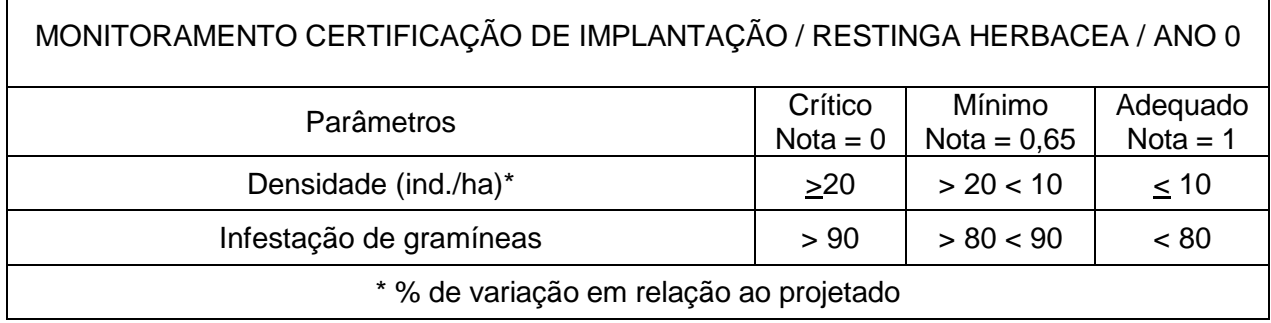

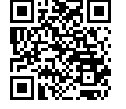

Г

Г

Folha **24** de **55**

Documento assinado digitalmente por: ANDRÉ LUIS DE PAULA MARQUES em 06/06/2024 11:34:41

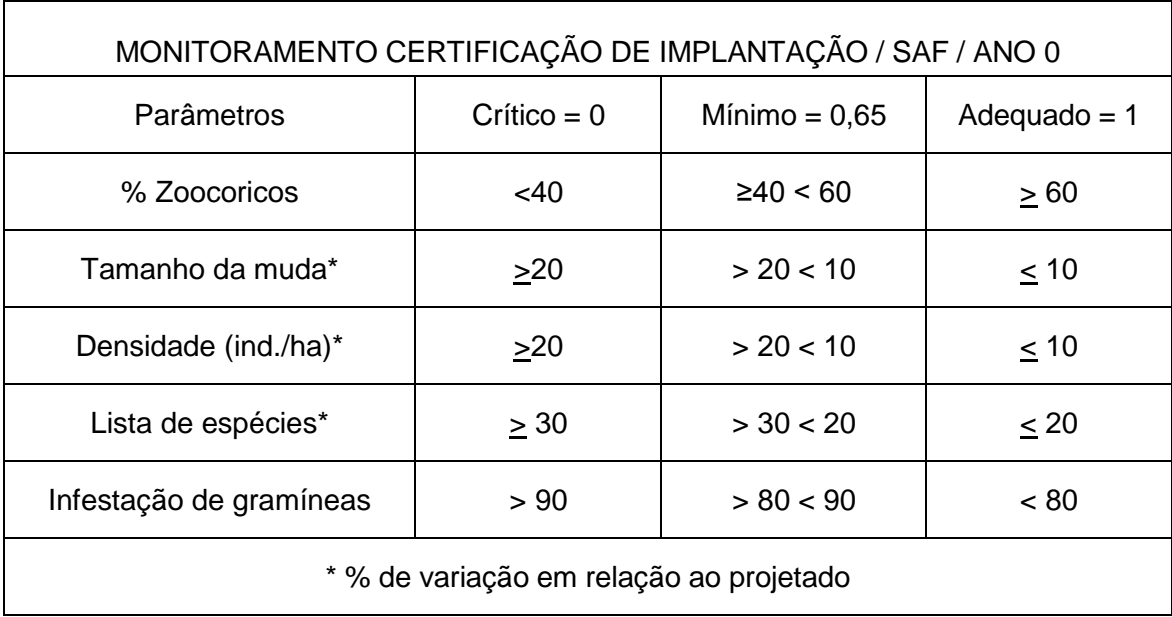

**Quadro 6. Valores de referencia para fins de certificação da implantação de Sistema Agroflorestal para o Estado do Rio de Janeiro.** 

**Quadro 7. Valores de referencia para fins de quitação nas fitofisionomias florestais de Floresta Ombófila Densa e Floresta Estacional Semi-decidual para o Estado do Rio de Janeiro.** 

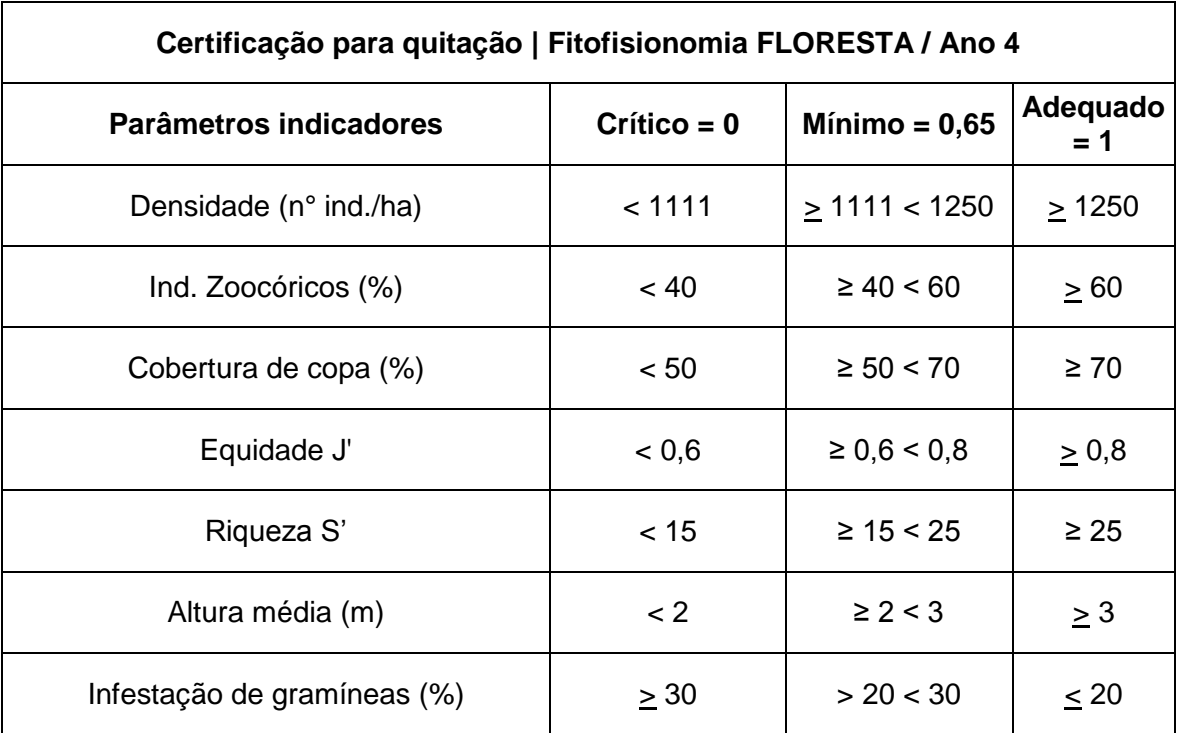

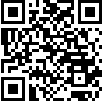

Folha **25** de **55**

Documento assinado digitalmente por: ANDRÉ LUIS DE PAULA MARQUES em 06/06/2024 11:34:41

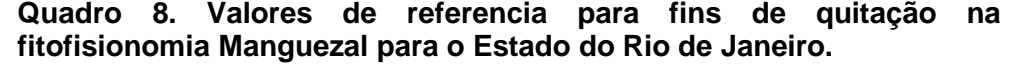

| Certificação para quitação   Fitofisionomia Manguezal / Ano 4 |               |                   |              |  |
|---------------------------------------------------------------|---------------|-------------------|--------------|--|
| Parâmetros indicadores                                        | $Crítico = 0$ | Mínimo = $0,65$   | Adequado = 1 |  |
| Densidade (ind./ha)                                           | < 1660        | > 1660 < 1800     | >1800        |  |
| Cobertura de copa (%)                                         | ~< 40         | $\geq 40 \leq 60$ | $\geq 60$    |  |
| Altura média (m)                                              | $\leq 4$      | $\geq 4 < 6$      | > 6          |  |
| Infestação por invasoras (%)                                  | > 30          | > 20 < 30         | < 20         |  |

**Quadro 9. Valores de referencia para fins de quitação na fitofisionomia Restinga Arbórea para o Estado do Rio de Janeiro.** 

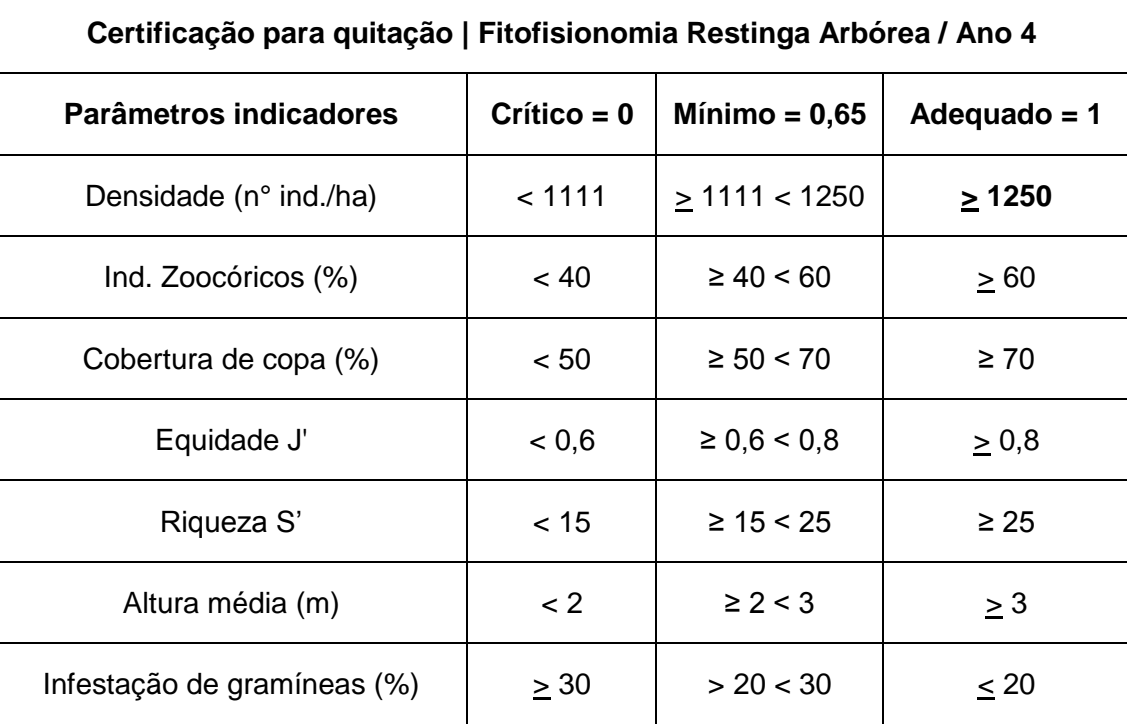

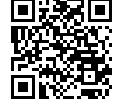

Folha **26** de **55**

Documento assinado digitalmente por: ANDRÉ LUIS DE PAULA MARQUES em 06/06/2024 11:34:41

#### **Quadro 10. Valores de referencia para fins de quitação na fitofisionomia Restinga Arbustiva para o Estado do Rio de Janeiro.**

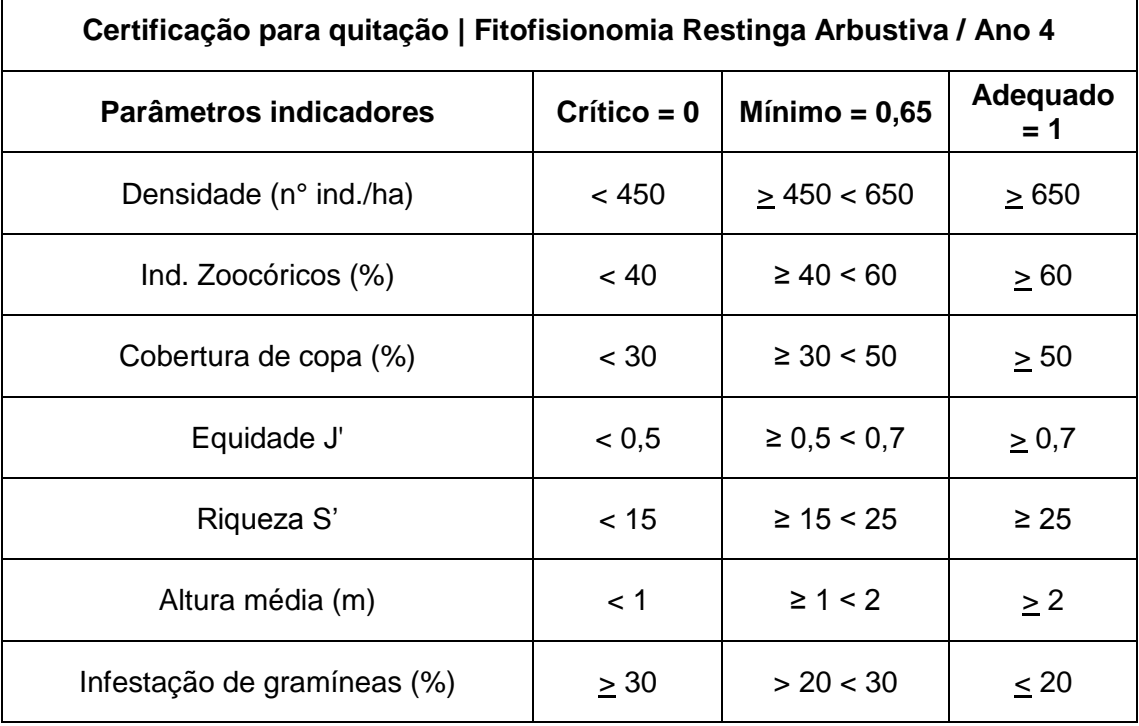

**Quadro 11. Valores de referencia para fins de quitação na fitofisionomia Restinga Herbácea para o Estado do Rio de Janeiro.** 

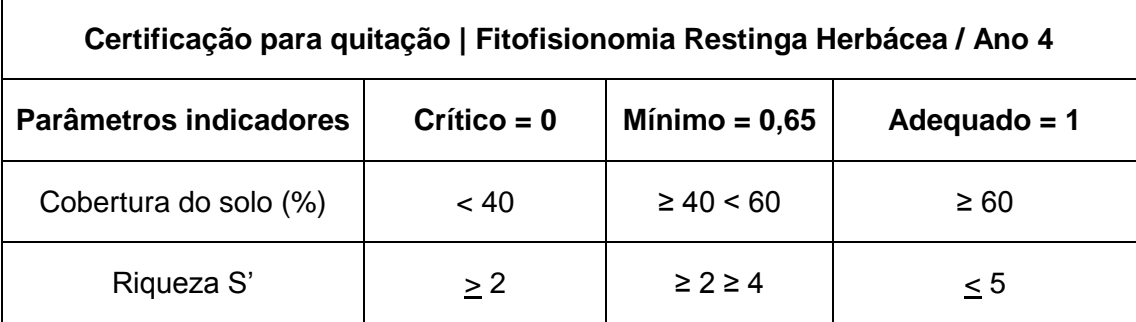

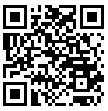

Folha **27** de **55**

Documento assinado digitalmente por: ANDRÉ LUIS DE PAULA MARQUES em 06/06/2024 11:34:41

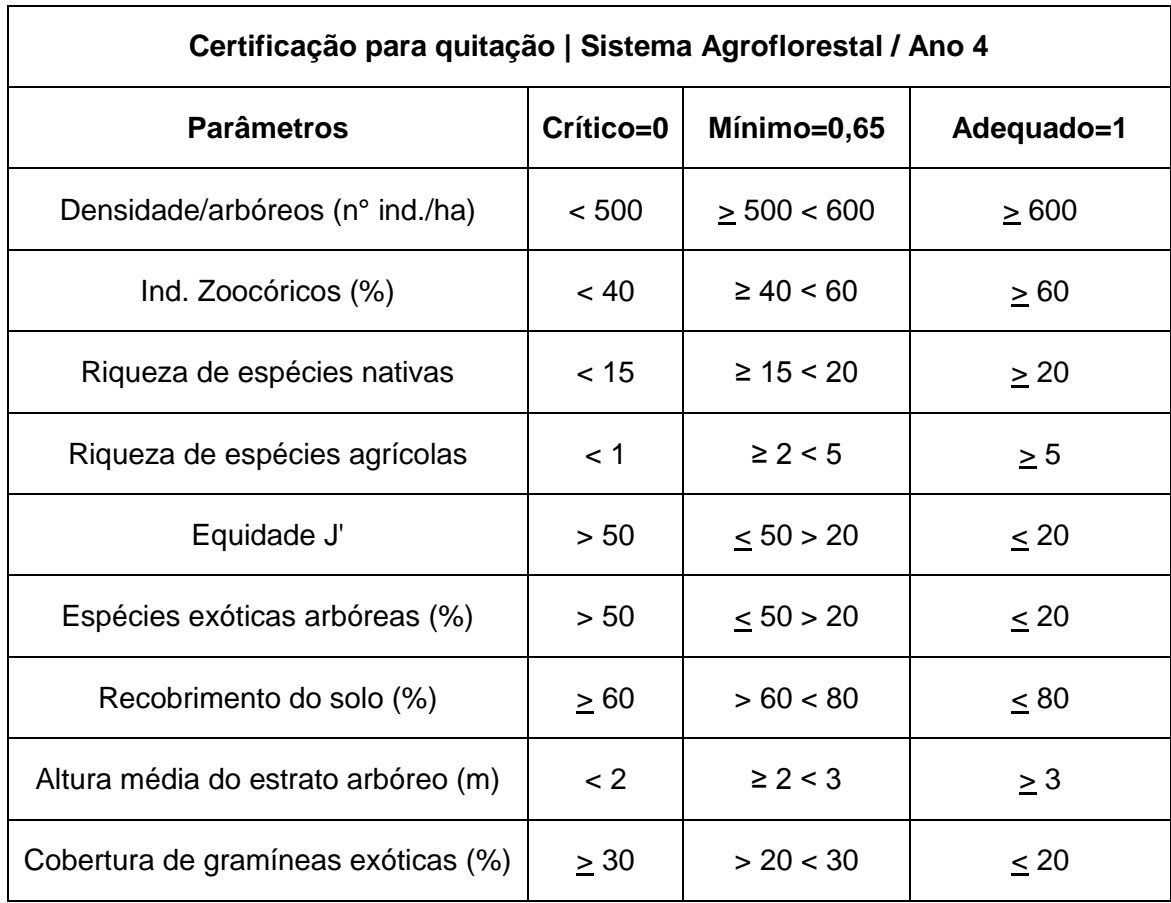

#### **Quadro 12. Valores de referencia para fins de quitação no Sistema Agroflorestal para o Estado do Rio de Janeiro.**

**Quadro 13. Descrição dos níveis de certificação para fins de quitação de projetos de restauração para projetos de restauração florestal no Estado do Rio de Janeiro.**

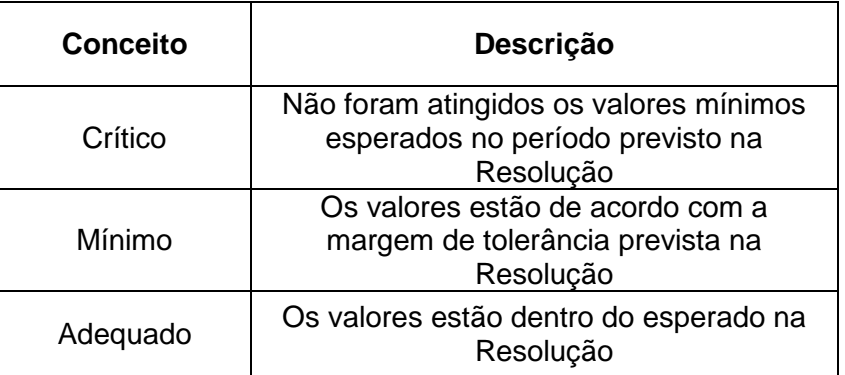

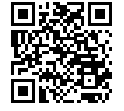

Folha **28** de **55**

Documento assinado digitalmente por: ANDRÉ LUIS DE PAULA MARQUES em 06/06/2024 11:34:41

**Quadro 14. Descrição dos níveis de certificação de projetos de restauração para fins de quitação no Estado do Rio de Janeiro.**

| <b>Nota</b>    | <b>Conceito</b> | Recomendações                                                      |  |
|----------------|-----------------|--------------------------------------------------------------------|--|
| 0,0-<br>4,99   | Crítico         | Grandes intervenções ou<br>refazer a implantação da<br>restauração |  |
| $5,0-$<br>7,99 | Mínimo          | Ações corretivas                                                   |  |
| $8,0-$<br>10,0 | Adequado        | Aprovação para fins de<br>quitação*                                |  |

\* Considerando o previsto no Artigo 11 deste instrumento normativo.

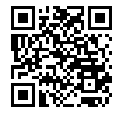

Folha **29** de **55**

Documento assinado digitalmente por: ANDRÉ LUIS DE PAULA MARQUES em 06/06/2024 11:34:41

#### **ANEXO III**

# **ESPAÇO RESERVADO PARA IDENTIFICAÇÃO DO PROPONENTE**

#### **MODELO DE RELATÓRIO TECNICO PARA CERTIFICAÇÃO DE IMPLANTAÇÃO DE PROJETO DE RESTAURAÇÃO FLORESTAL / PRF**

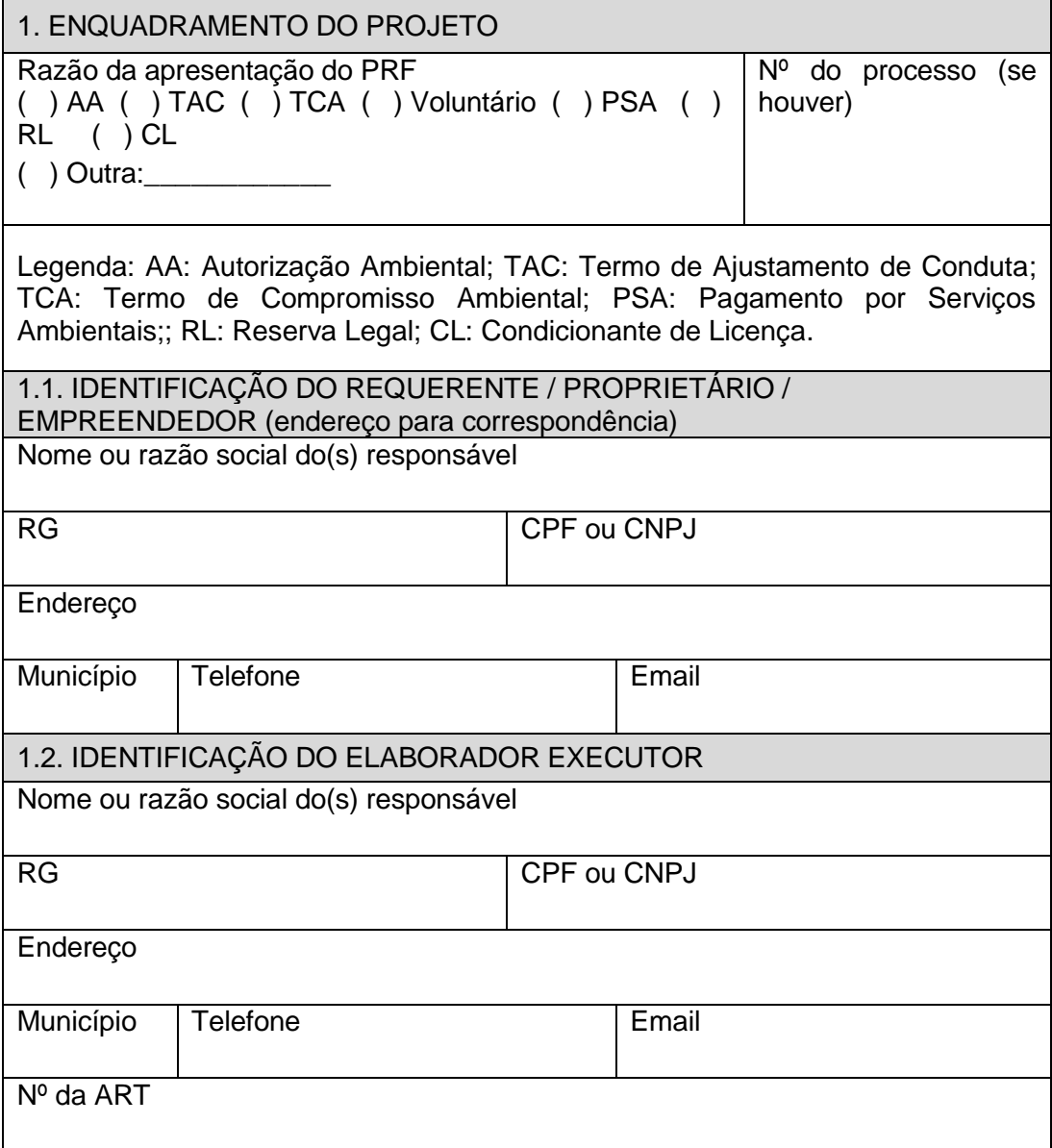

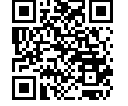

Folha **30** de **55**

Documento assinado digitalmente por: ANDRÉ LUIS DE PAULA MARQUES em 06/06/2024 11:34:41

#### IMPORTANTE Insira no anexo deste projeto a cópia da ART devidamente assinada pelo responsável técnico e pelo contratante, caso este seja diferente do apresentado no Projeto Executivo.

2. DETALHAMENTO DOS SERVIÇOS EXECUTADOS E OPERAÇÕES DE CAMPO

Nome da propriedade e endereço completo

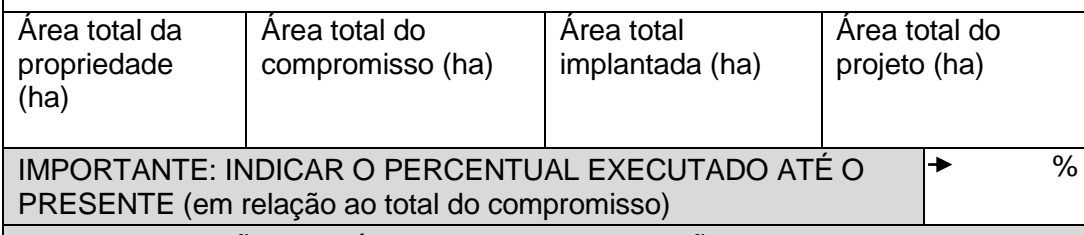

2.1 SETORIZAÇÃO DAS ÁREAS EM RESTAURAÇÃO (se houver)

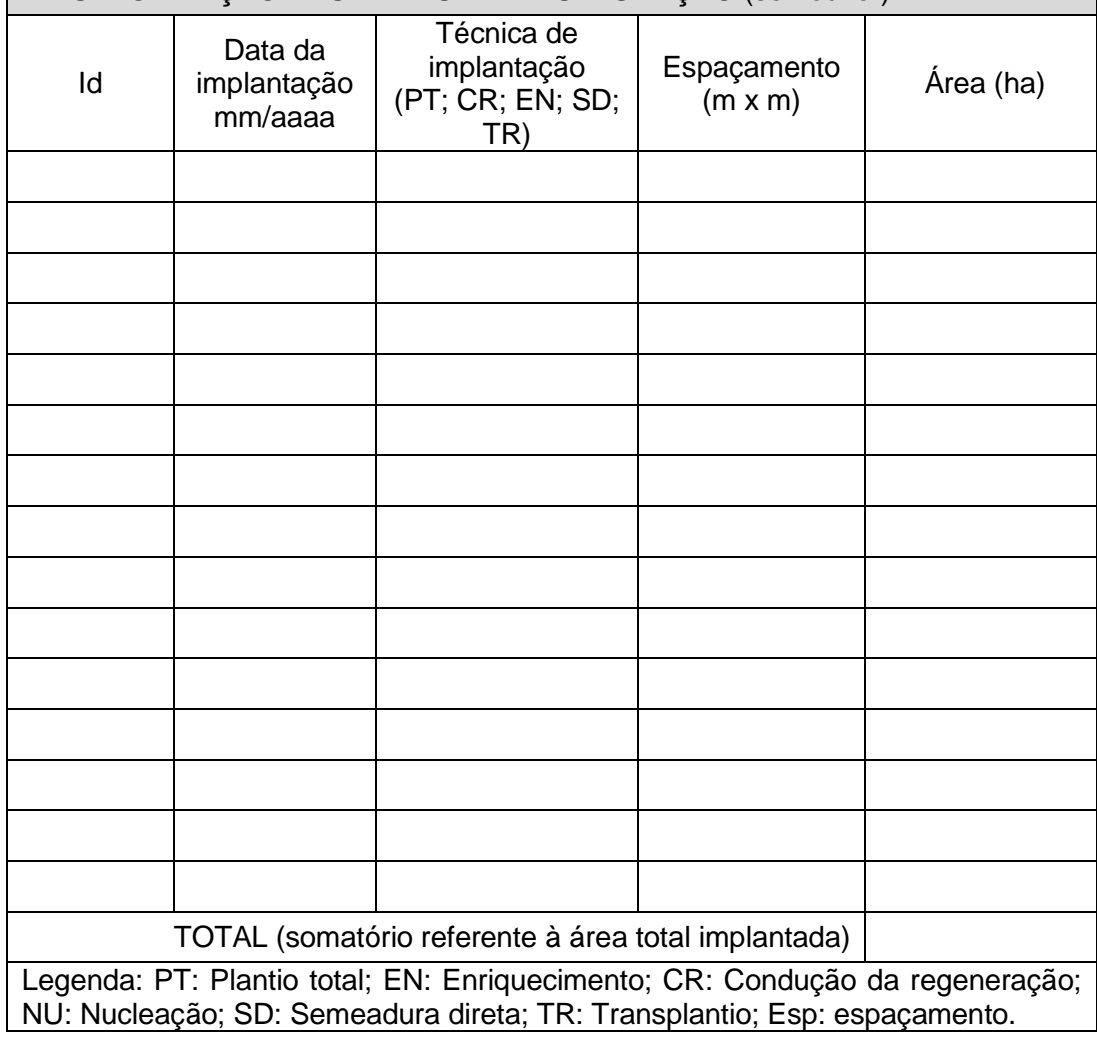

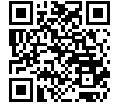

Folha **31** de **55**

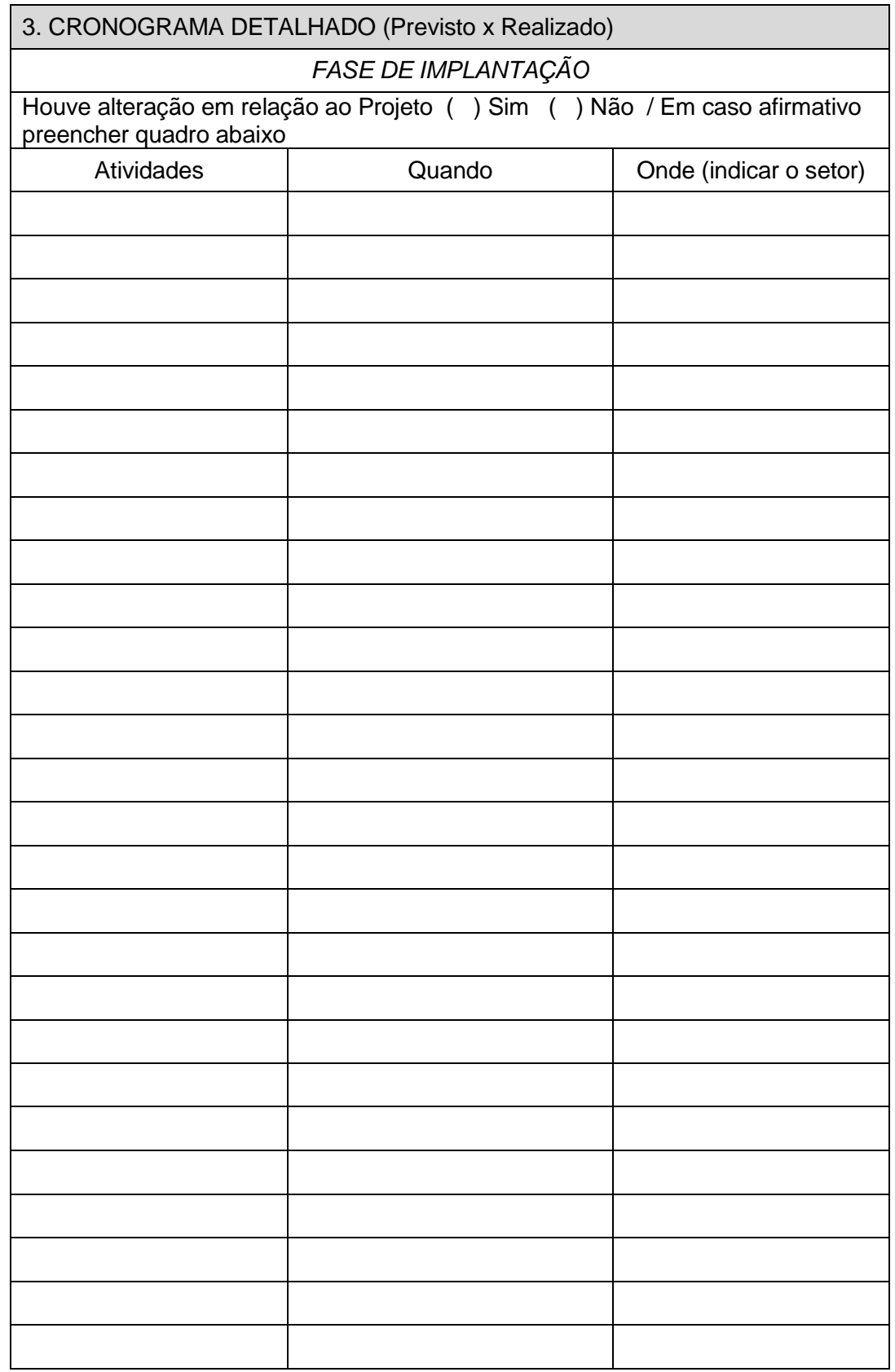

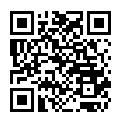

Folha **32** de **55**

Documento assinado digitalmente por: ANDRÉ LUIS DE PAULA MARQUES em 06/06/2024 11:34:41

## 4. AVALIAÇÃO DO PROJETO

# MONITORAMENTO CERTIFICAÇÃO DE IMPLANTAÇÃO / FLORESTA / ANO 0

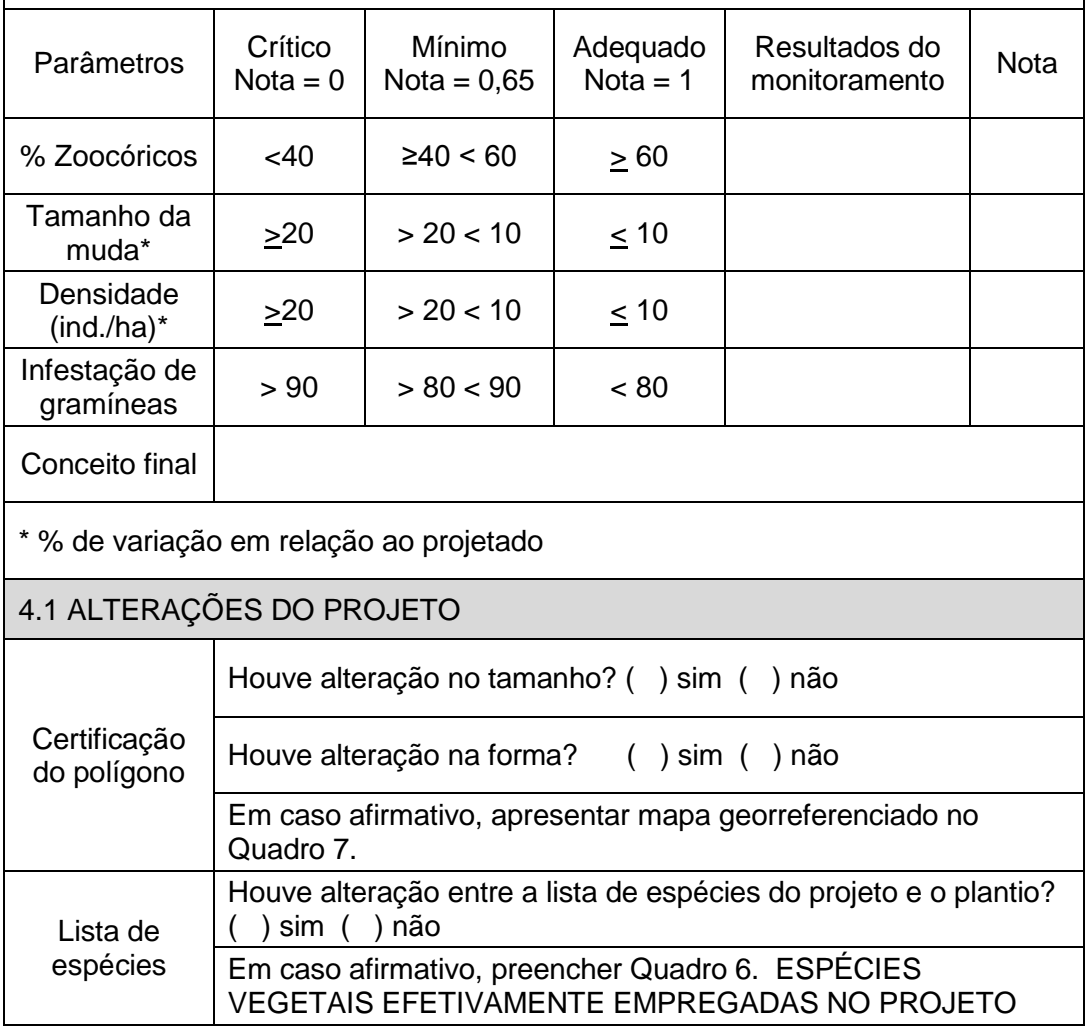

\*Obs: Valores estabelecidos para a tipologia Floresta. Em caso de monitoramento em outras tipologias, substituir o conteúdo deste quadro pelos valores de referência constantes do anexo II desta resolução.

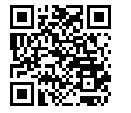

Folha **33** de **55**

Documento assinado digitalmente por: ANDRÉ LUIS DE PAULA MARQUES em 06/06/2024 11:34:41

5. CAMINHO CRÍTICO

DIFICULDADES ENCONTRADAS / FATORES CRÍTICOS LIMITANTES QUE PODEM COMPROMETER A RESTAURAÇÃO

AÇÕES PREVISTAS PARA GARANTIR O SUCESSO DA RESTAURAÇÃO

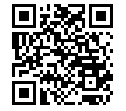

Folha **34** de **55**

Documento assinado digitalmente por: ANDRÉ LUIS DE PAULA MARQUES em 06/06/2024 11:34:41

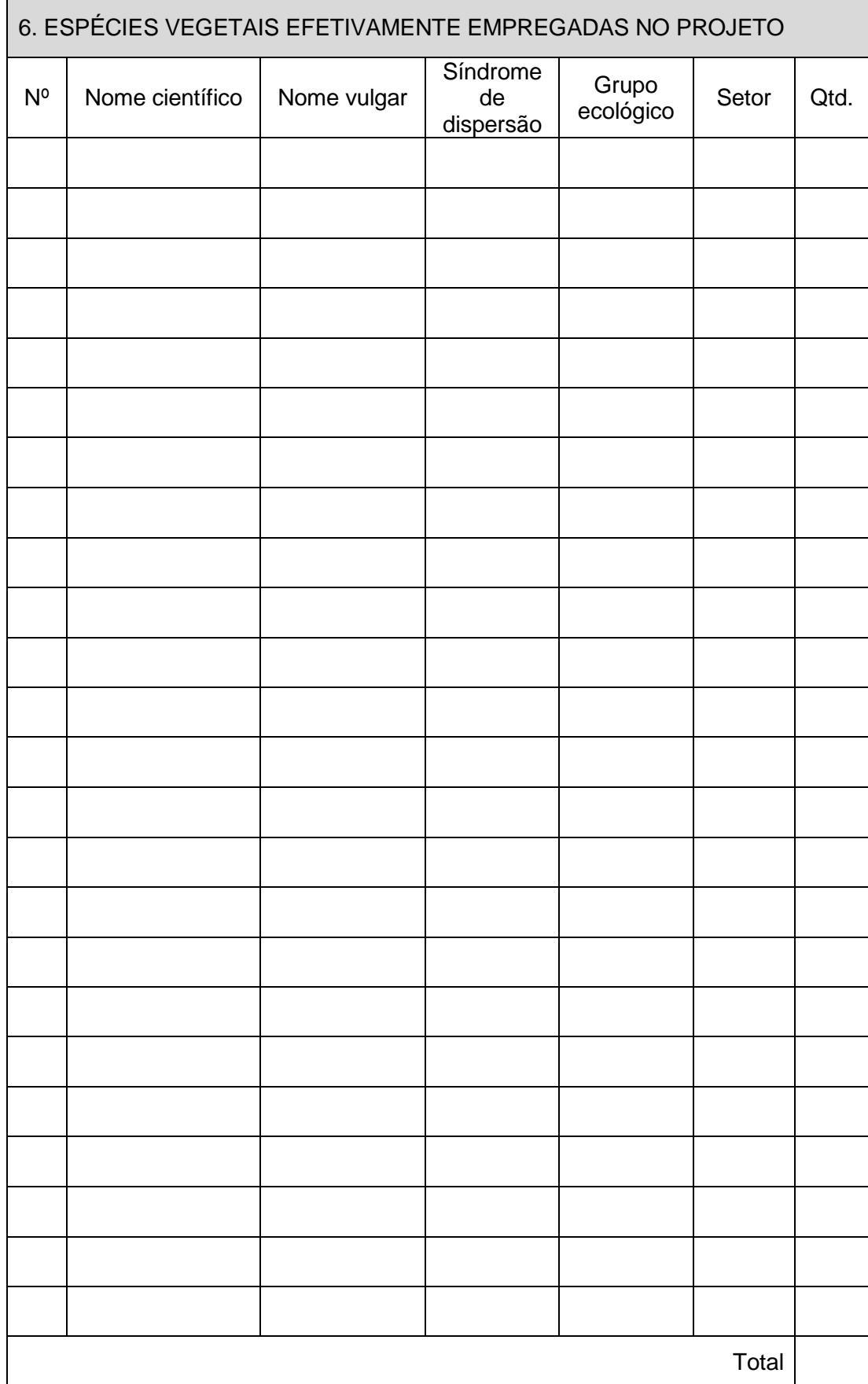

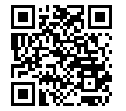

Folha **35** de **55**

Documento assinado digitalmente por: ANDRÉ LUIS DE PAULA MARQUES em 06/06/2024 11:34:41

7. MAPA GEORREFERENCIADO DO PROJETO (PLOTAR NO MAPA OS PONTOS DE MONITORAMENTO)

IMPORTANTE: caso a área do projeto executivo tenha sido alterada, apresentar mapa retificado em formato digital .shp, DATUM SIRGAS 2000

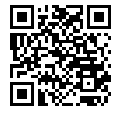

Documento assinado digitalmente por: ANDRÉ LUIS DE PAULA MARQUES em 06/06/2024 11:34:41

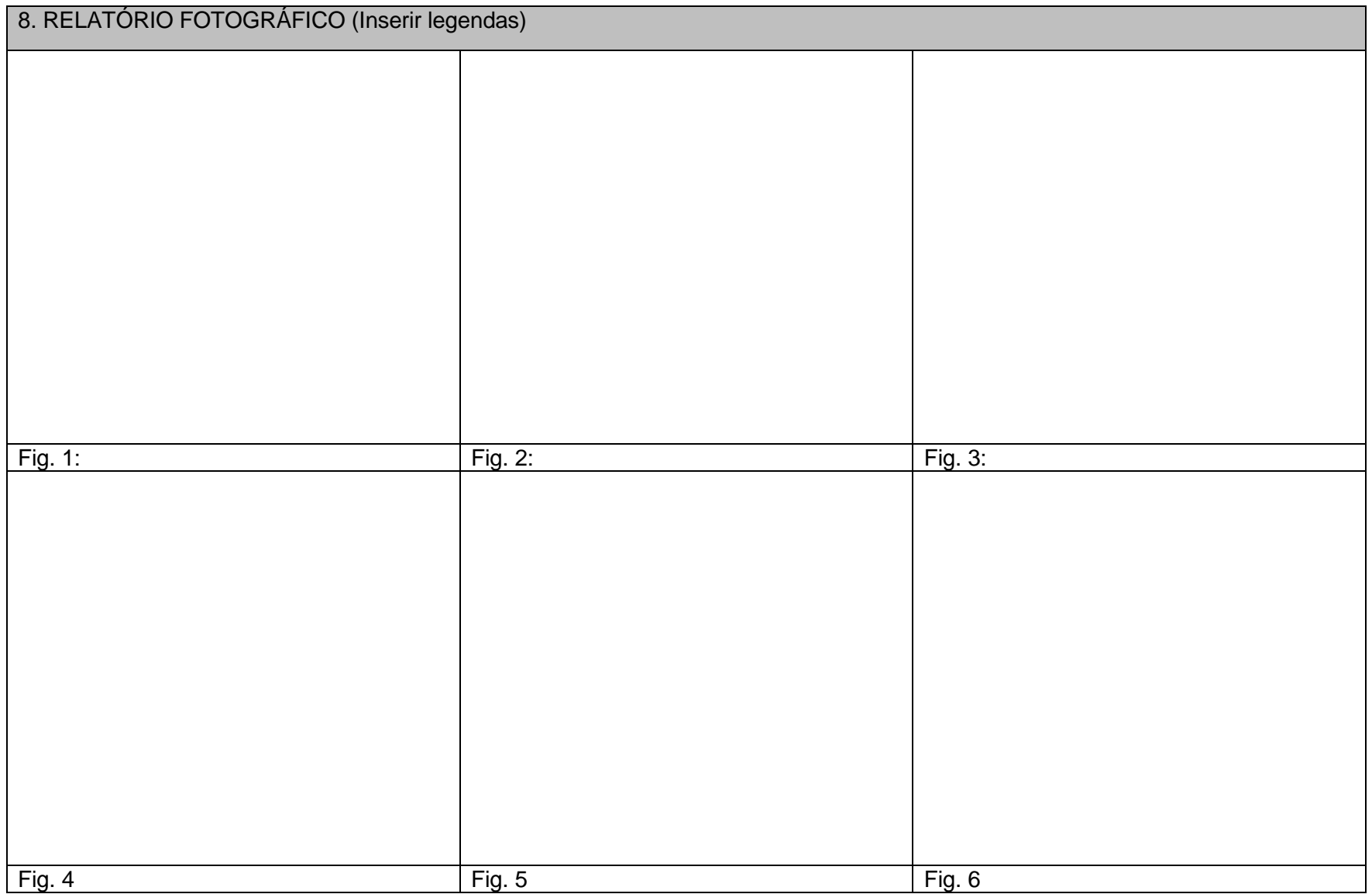

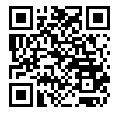

[A autenticidade deste documento 00034.001654/2024-49 pode ser verificada no site http://agevap.ikhon.com.br/verificador/ informando o código verificador: 300840.](http://agevap.ikhon.com.br/verificador/?p=300840)

Folha **37** de **55**

### **INSTRUÇÕES DE PREENCHIMENTO**

### **CAMINHO CRÍTICO**

Relatar as principais dificuldades encontradas durante as fases do projeto e descrever ações que podem contribuir para o sucesso das ações implementadas e apresentar as conclusões gerais.

### **MAPAS**

Apresentar mapa da área em coordenadas UTM com DATUM SIRGAS 2000, sendo uma via em meio impresso com assinatura do responsável técnico e uma via em meio digital (em extensão .shp), contendo no mínimo:

- Curvas de nível
- Áreas de Preservação Permanente
- Hidrografia
- Afloramentos rochosos
- Remanescentes florestais próximos
- Estradas e vias de acesso
- Setorização do projeto, quando for o caso.
- Área efetivamente implantada

### **REGISTRO FOTOGRÁFICO**

Apresentar ao menos 6 fotos de cada um dos setores em recuperação.

#### **LISTA DE ESPÉCIES VEGETAIS EMPREGADAS NO PROJETO**

Apresentar lista de espécies arbóreas efetivamente utilizadas nos plantios de recuperação.

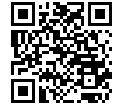

Folha **38** de **55**

Documento assinado digitalmente por: ANDRÉ LUIS DE PAULA MARQUES em 06/06/2024 11:34:41

#### **ANEXO IV**

## **ANEXO IV PROPONENTE ESPAÇO RESERVADO PARA IDENTIFICAÇÃO DO**

#### **MODELO DE RELATÓRIO TECNICO PARA MONITORAMENTO DE PROJETO DE RESTAURAÇÃO FLORESTAL / PRF PARA FINS DE ACOMPANHAMENTO ANUAL E QUITAÇÃO**

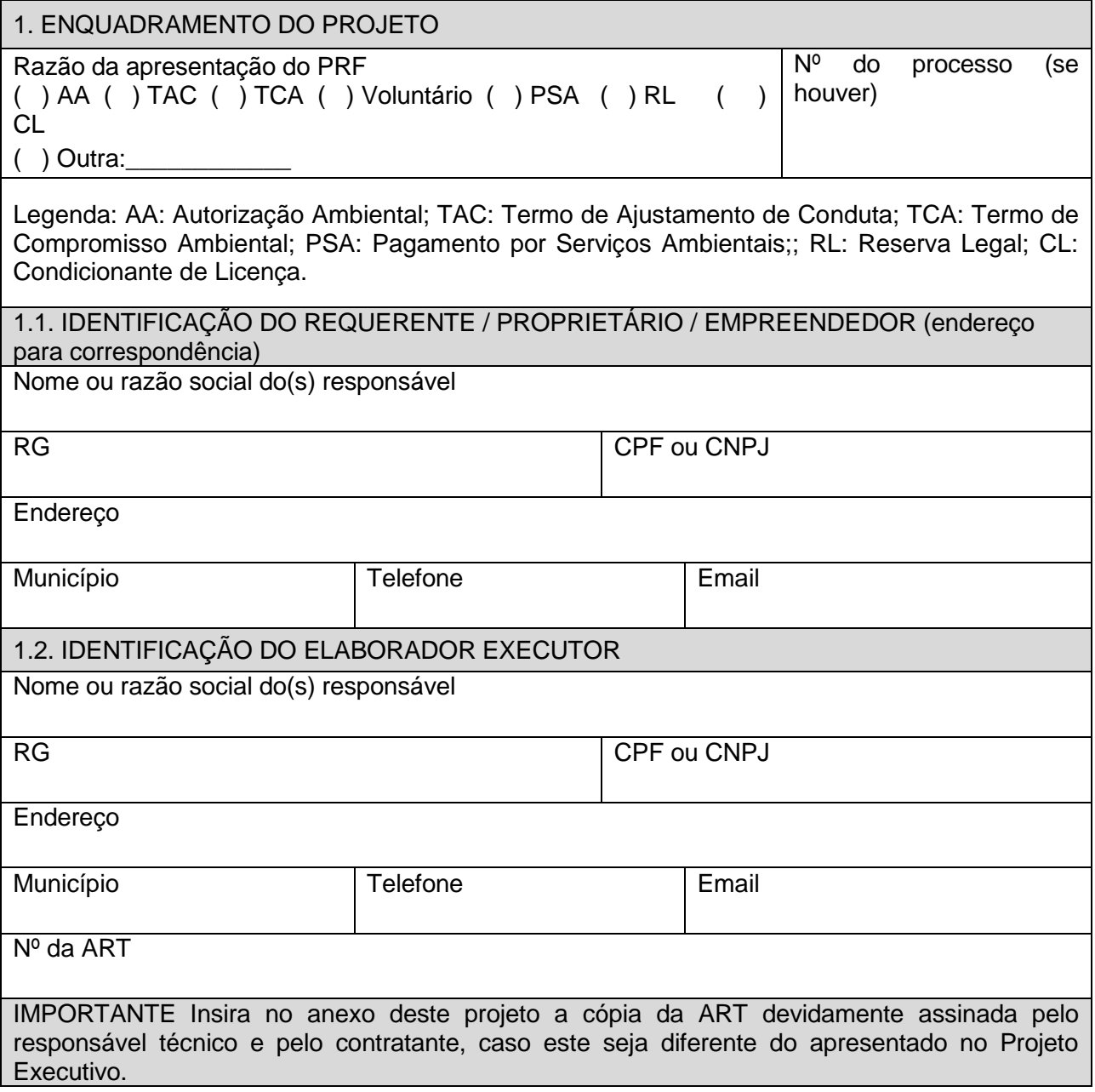

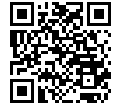

Folha **39** de **55**

Documento assinado digitalmente por: ANDRÉ LUIS DE PAULA MARQUES em 06/06/2024 11:34:41

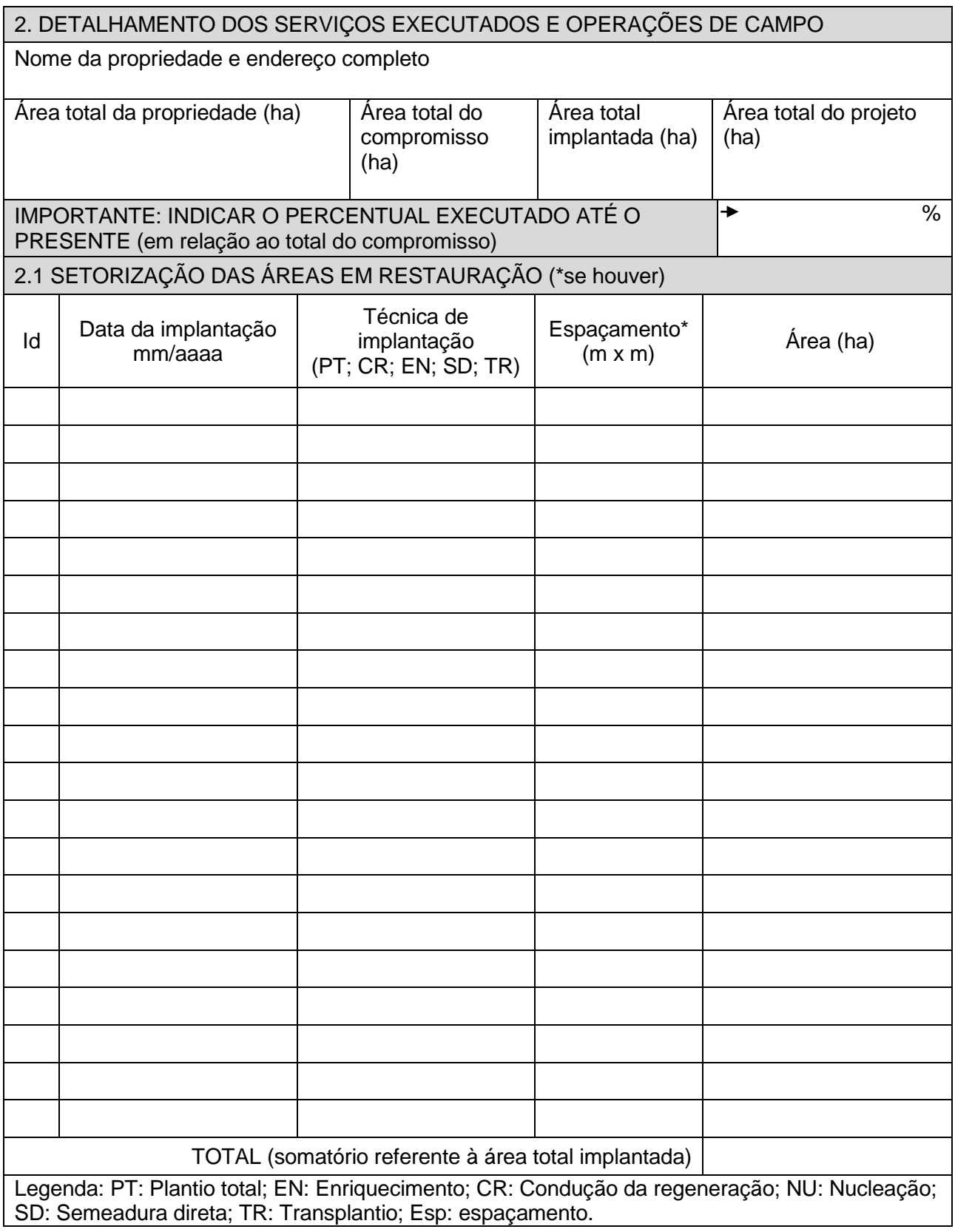

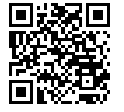

Documento assinado digitalmente por: ANDRÉ LUIS DE PAULA MARQUES em 06/06/2024 11:34:41

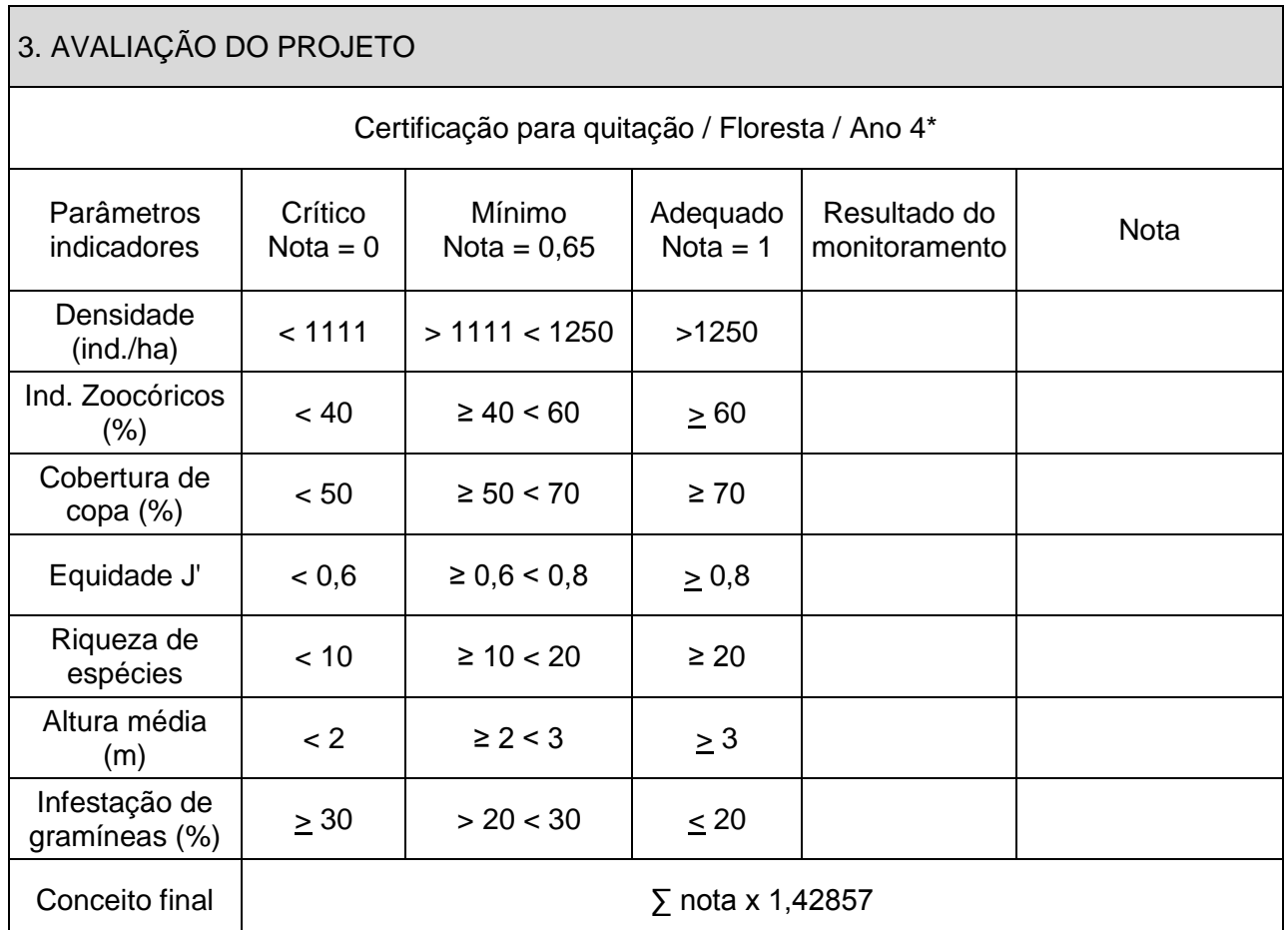

\*Obs: Valores estabelecidos para a tipologia Floresta. Em caso de monitoramento em outras tipologias, substituir o conteúdo deste quadro pelos valores de referência constantes do anexo II desta resolução.

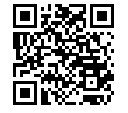

Folha **41** de **55**

Documento assinado digitalmente por: ANDRÉ LUIS DE PAULA MARQUES em 06/06/2024 11:34:41

4. CAMINHO CRÍTICO

Dificuldades encontradas / fatores críticos limitantes que podem comprometer a restauração

Ações previstas para garantir o sucesso da restauração

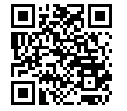

Folha **42** de **55**

Documento assinado digitalmente por: ANDRÉ LUIS DE PAULA MARQUES em 06/06/2024 11:34:41

5. MAPA GEORREFERENCIADO DO PROJETO (PLOTAR NO MAPA OS PONTOS DE MONITORAMENTO)

IMPORTANTE: caso a área do projeto executivo tenha sido alterada, apresentar mapa retificado em formato digital .shp, DATUM SIRGAS 2000

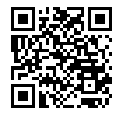

Documento assinado digitalmente por: ANDRÉ LUIS DE PAULA MARQUES em 06/06/2024 11:34:41

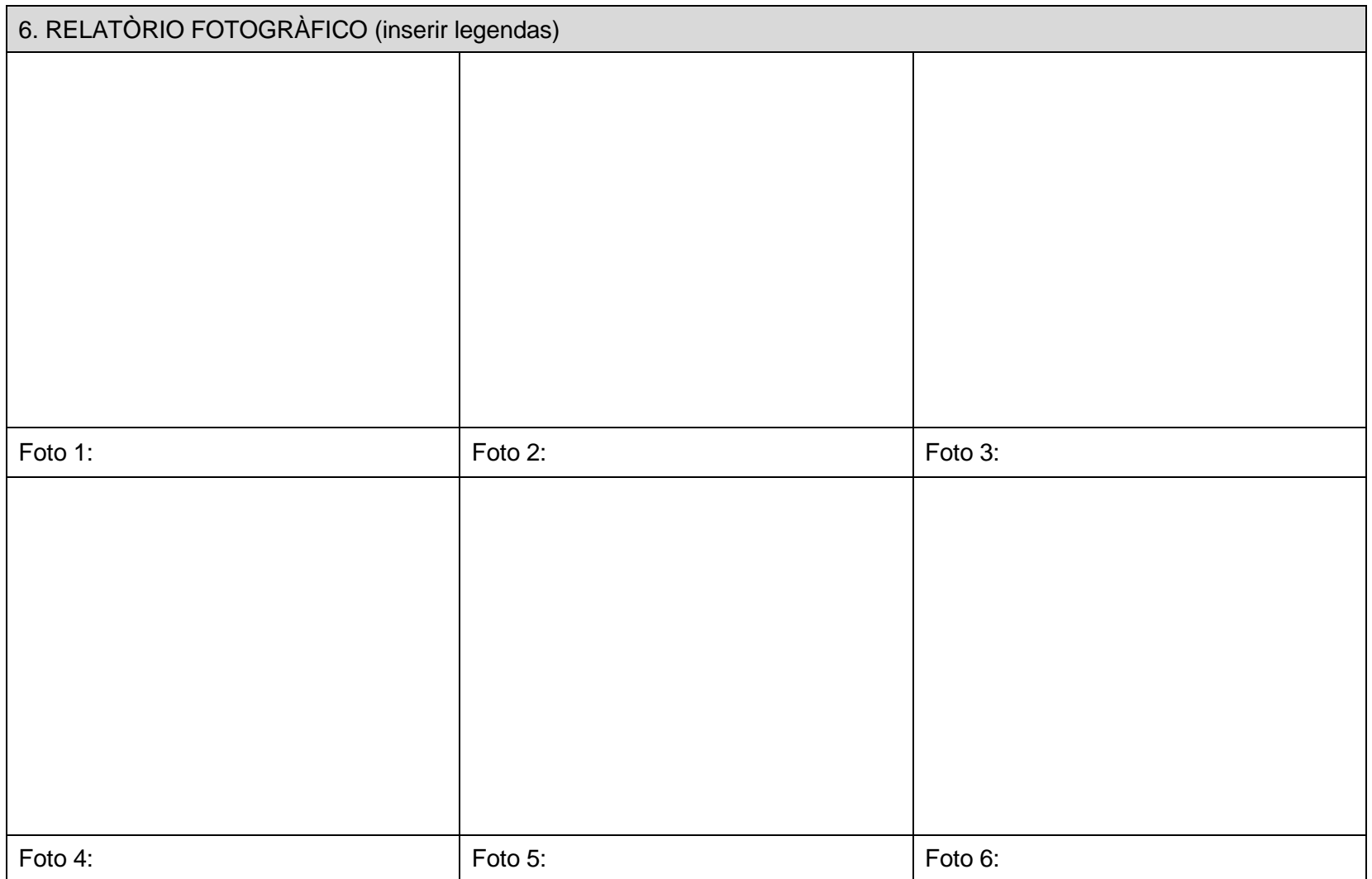

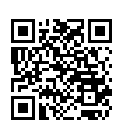

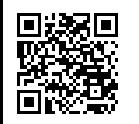

Documento assinado digitalmente por: ANDRÉ LUIS DE PAULA MARQUES em 06/06/2024 11:34:41

[A autenticidade deste documento 00034.001654/2024-49 pode ser verificada no site http://agevap.ikhon.com.br/verificador/ informando o código verificador: 300840.](http://agevap.ikhon.com.br/verificador/?p=300840)

Folha **45** de **55**

### **INSTRUÇÕES DE PREENCHIMENTO**

### **CAMINHO CRÍTICO**

Relatar as principais dificuldades encontradas durante as fases do projeto e descrever ações que podem contribuir para o sucesso das ações implementadas e apresentar as conclusões gerais.

#### **MAPAS**

Apresentar mapa da área em coordenadas UTM com DATUM SIRGAS 2000, sendo uma via em meio impresso com assinatura do responsável técnico e uma via em meio digital (em extensão .shp), contendo no mínimo:

- Curvas de nível
- Áreas de Preservação Permanente
- Hidrografia
- Afloramentos rochosos
- Remanescentes florestais próximos
- Estradas e vias de acesso
- Setorização do projeto, quando for o caso.
- Área efetivamente implantada

### **REGISTRO FOTOGRÁFICO**

Apresentar ao menos 6 fotos de cada um dos setores em recuperação.

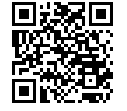

Folha **46** de **55**

#### **ANEXO V**

#### **MODELO DE RELATÓRIO DE MONITORAMENTO DIAGNÓSTICO AMBIENTAL RÁPIDO (DAR)**

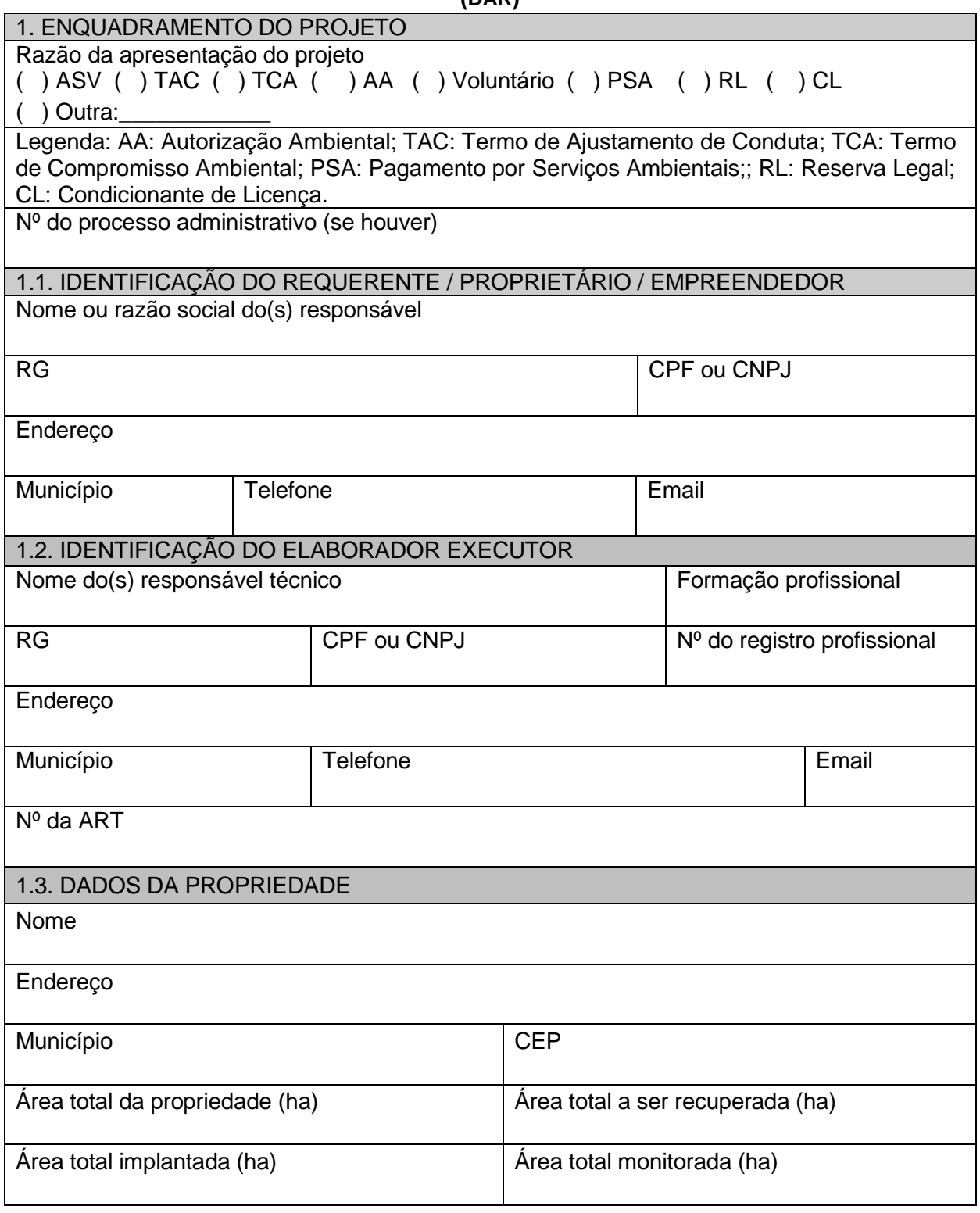

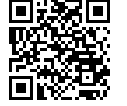

Folha **47** de **55**

Documento assinado digitalmente por: ANDRÉ LUIS DE PAULA MARQUES em 06/06/2024 11:34:41

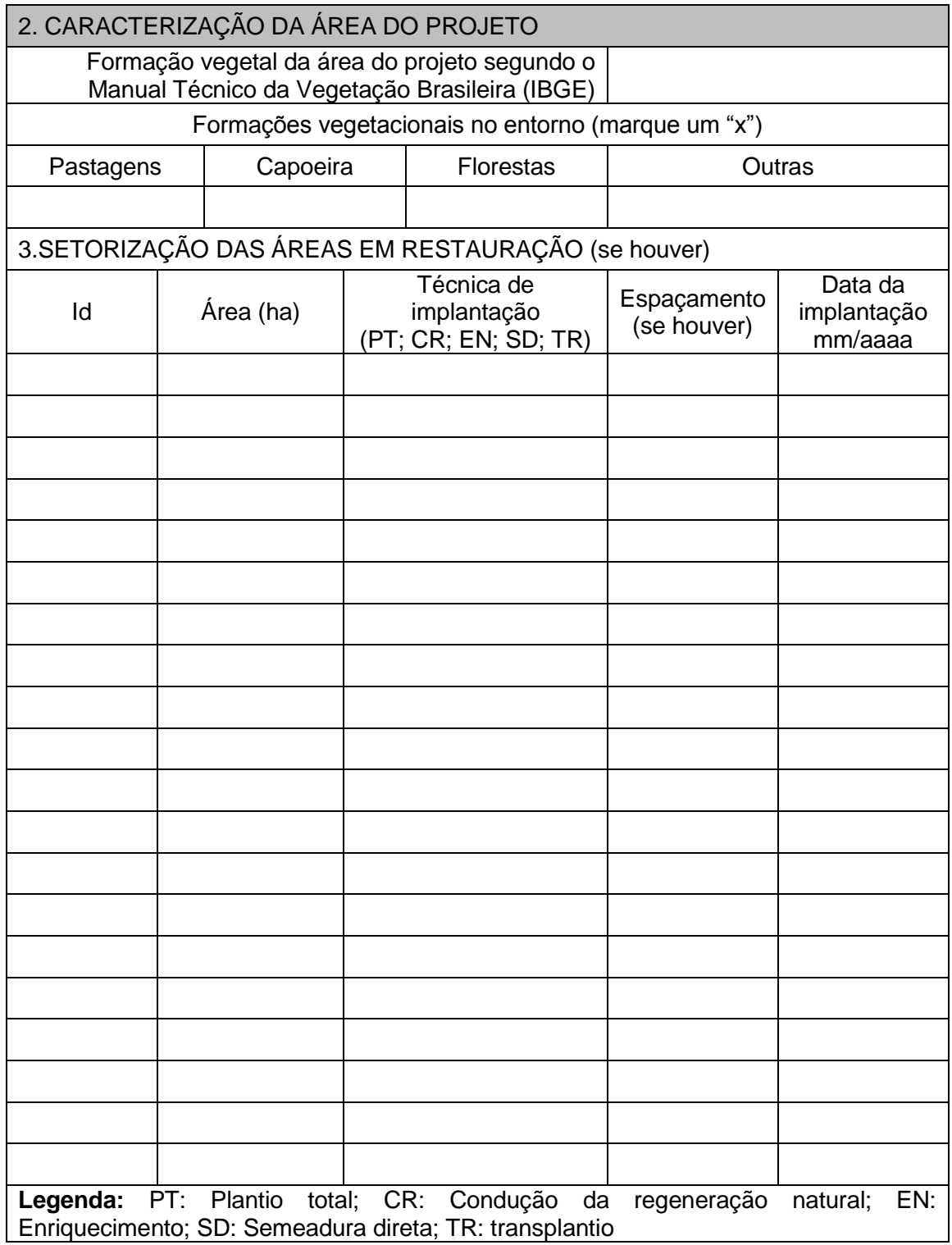

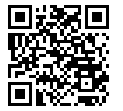

Folha **48** de **55**

Documento assinado digitalmente por: ANDRÉ LUIS DE PAULA MARQUES em 06/06/2024 11:34:41

4. AVALIAÇÃO DO PROJETO (IMPORTANTE: Esta é uma planilha editavel no excel. Clique duas vezes sobre a planilha e em seguida clique em habilitar edição e preencha no proprio arquivo os dados obtidos no campo através da metodologia DAR. O conceito final do projeto será gerado automaticamente)

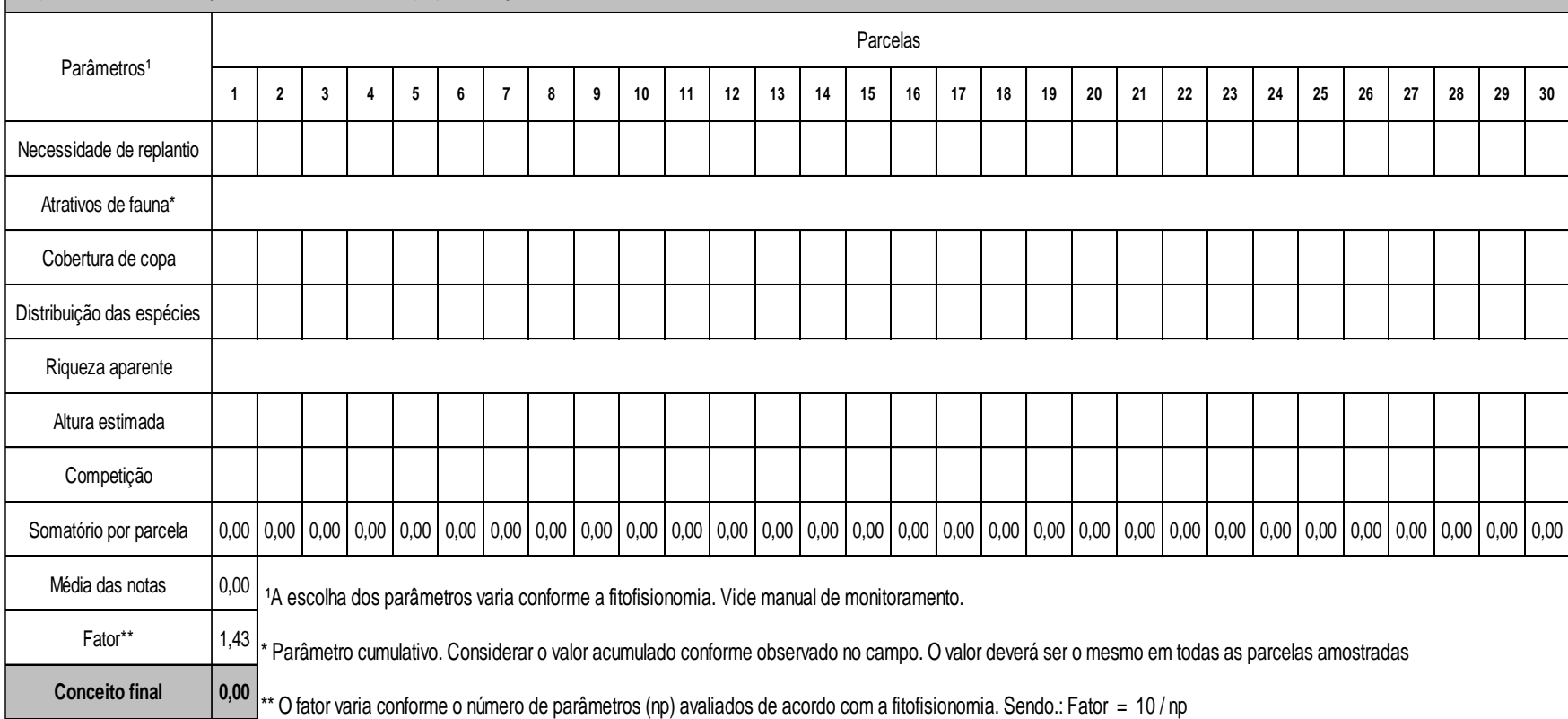

\*Obs: Valores estabelecidos para a tipologia Floresta. Em caso de monitoramento em outras tipologias, substituir o conteúdo deste quadro pelos valores de referência constantes do anexo II desta resolução.

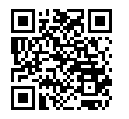

Documento assinado digitalmente por: ANDRÉ LUIS DE PAULA MARQUES em 06/06/2024 11:34:41

[A autenticidade deste documento 00034.001654/2024-49 pode ser verificada no site http://agevap.ikhon.com.br/verificador/ informando o código verificador: 300840.](http://agevap.ikhon.com.br/verificador/?p=300840)

Folha **49** de **55**

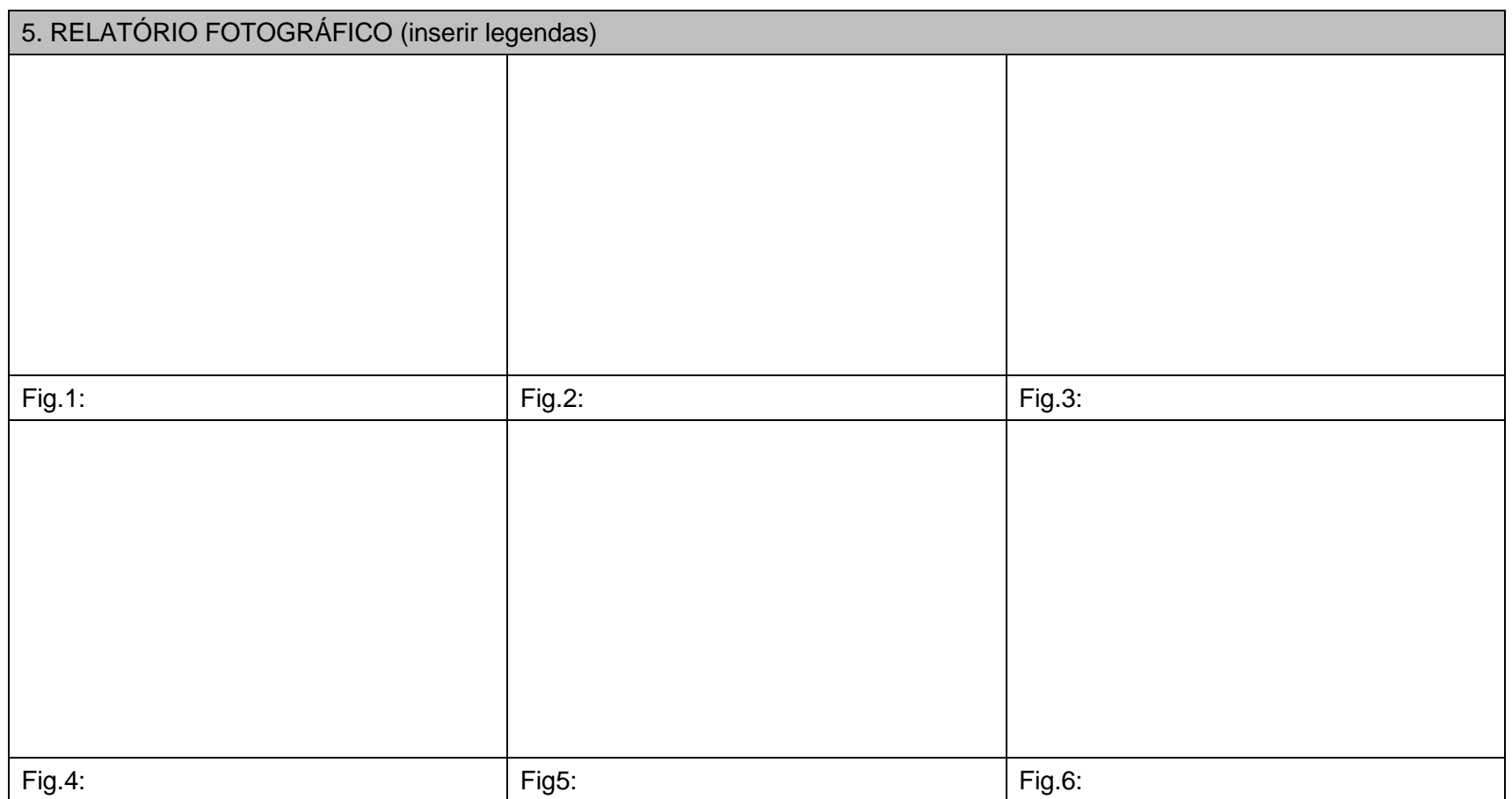

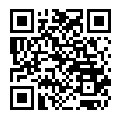

Documento assinado digitalmente por: ANDRÉ LUIS DE PAULA MARQUES em 06/06/2024 11:34:41

[A autenticidade deste documento 00034.001654/2024-49 pode ser verificada no site http://agevap.ikhon.com.br/verificador/ informando o código verificador: 300840.](http://agevap.ikhon.com.br/verificador/?p=300840)

Folha **50** de **55**

6. MAPA (indicar os pontos de amostragem)

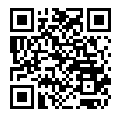

Documento assinado digitalmente por: ANDRÉ LUIS DE PAULA MARQUES em 06/06/2024 11:34:41

[A autenticidade deste documento 00034.001654/2024-49 pode ser verificada no site http://agevap.ikhon.com.br/verificador/ informando o código verificador: 300840.](http://agevap.ikhon.com.br/verificador/?p=300840)

Folha **51** de **55**

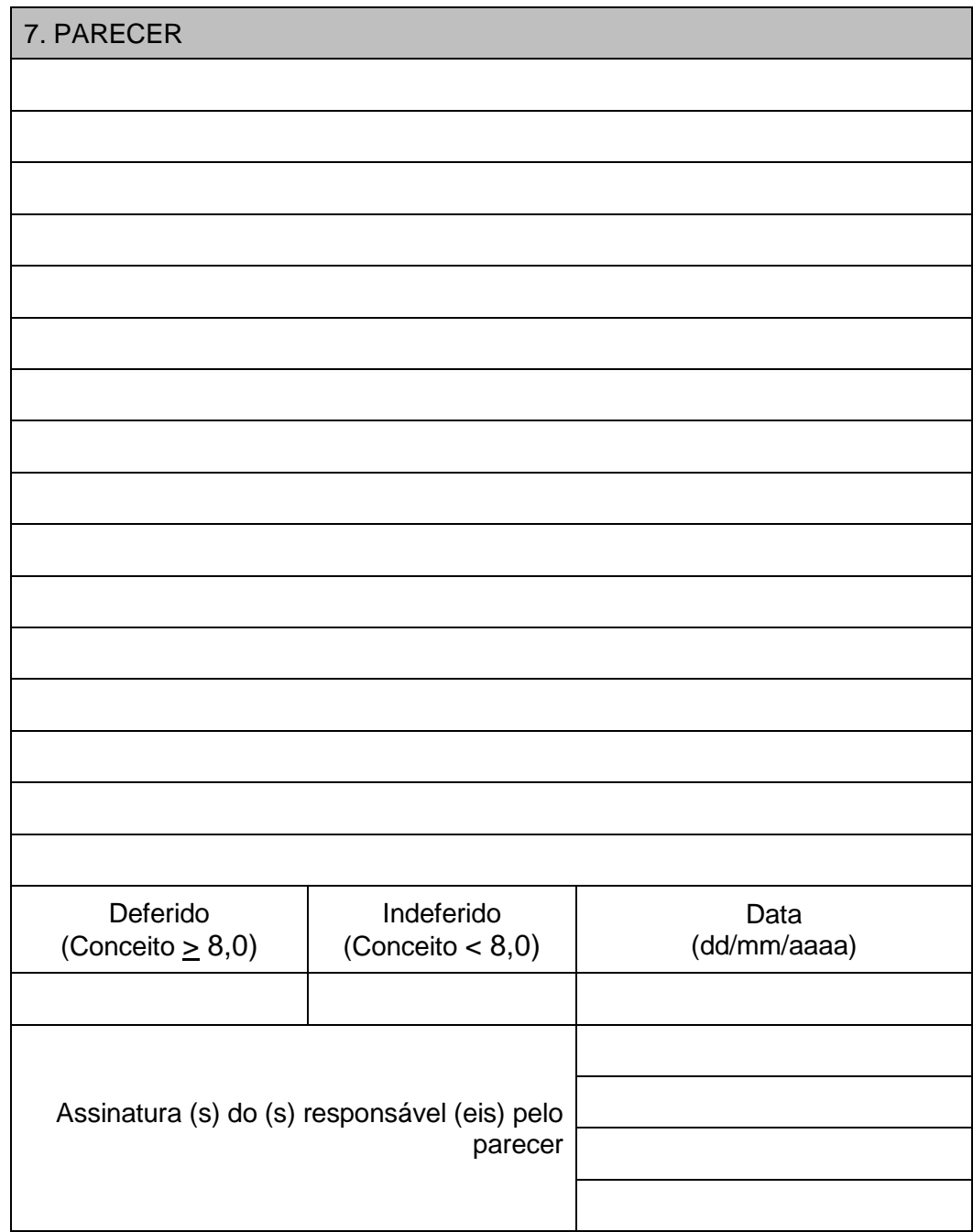

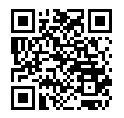

Folha **52** de **55**

### **ANEXO VI**

## **TERMO DE QUITAÇÃO PARCIAL/DEFINITIVO n°**

Razão Social do Empreendedor:

\_\_\_\_\_\_\_\_\_\_\_\_\_\_\_\_\_\_\_\_\_\_

CNPJ: CNPJ:

\_\_\_\_\_\_\_\_\_\_\_\_\_\_\_\_\_\_\_\_\_\_\_\_\_\_\_\_\_\_\_\_\_\_\_\_\_\_\_\_\_\_\_\_\_\_\_\_\_\_\_

N° da Licença/AA/TAC/TCA/TCRA: \_\_\_\_\_\_\_\_\_\_\_\_\_\_\_\_\_\_\_\_\_\_\_\_\_\_\_.

Pelo presente termo de quitação, o Estado do Rio de Janeiro, por intermédio do Instituto Estadual do Ambiente, considerando que:

I - Conforme disposto na (Licença/AA/TAC/TCA/TCRA) \_\_\_\_\_\_\_\_\_\_\_\_\_\_\_\_\_\_\_\_\_\_\_\_\_\_\_\_\_\_, foram apresentados os relatórios exigidos ao INEA, informando o cumprimento e acompanhamento parcial/total do compromisso de restauração de \_\_\_\_\_\_\_\_\_\_\_ ha, até a obtenção deste termo.

II - Em cumprimento ao disposto na Resolução INEA n° XX de XX de XXXXX de 2017, o requerente realizou o monitoramento da(s) área(s), seguindo critérios pré-estabelecidos pelo INEA, e atingiu como conceito, valor maior ou igual a 8 (oito) para o(s) projeto(s) não zerando nenhum dos parâmetros de avaliação.

III - Em \_\_\_\_\_\_\_\_\_\_ foi emitido o Termo de Quitação Parcial n° XX em favor do Interessado (quando couber);

**ATESTA** a quitação (total/parcial) de \_\_\_\_\_ ha, de um compromisso total de \_\_\_\_ ha, no âmbito do processo administrativo, acima citado.

Rio de Janeiro \_\_\_\_ de \_\_\_\_\_\_\_\_\_\_\_\_de 20\_\_\_.

Assinatura / Carimbo

\_\_\_\_\_\_\_\_\_\_\_\_\_\_\_\_\_\_\_\_\_\_\_\_\_\_\_\_\_\_\_\_\_\_\_\_\_\_

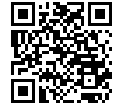

Folha **53** de **55**

#### **ANEXO VII**

#### **DOCUMENTAÇÃO EXIGIDA PARA ABERTURA DE PROCESSO ADMINISTRATIVO PARA EMISSÃO DE AUTORIZAÇÃO AMBIENTAL PARA IMPLANTAÇÃO DE PROJETO DE RESTAURAÇÃO FLORESTAL**

#### **1. Documentos Gerais**

**1.1.** Requerimento padr[ão \(http://www.inea.rj.gov.br\)](http://www.inea.rj.gov.br/).

**1.2.** No caso de Pessoa Física: cópia do RG, CPF e comprovante de residência.

**1.3.** No caso de Pessoa Jurídica: cópia do CNPJ e contrato social.

**1.4.** Cópia da procuração no caso de representante legal, com firma reconhecida.

**1.4.1.** Cópia do RG e CPF do representante legal.

#### **2. Documentos do Imóvel**

**2.1**. Prova de justa posse, podendo ser apresentados um dos seguintes documentos:

**2.1.1.** Certidão de inteiro teor do Registro Geral de Imóveis – RGI.

**2.1.2.** Cópia da certidão de aforamento, se for o caso.

**2.1.3.** Cópia da Cessão de Uso, quando se tratar de imóvel de propriedade da União/Estado, se for o caso.

**2.1.4.** Cópia da Certidão de Distribuidor Cível e outros documentos que comprovem a posse, se for o caso.

#### **3. Documentos Técnicos**

**3.1.** Projeto Executivo de Restauração Florestal, conforme modelo do Anexo I da Resolução Inea Nº XXX de XX de XXXXXX de 2017.

**3.2.** Cópia da Anotação de Responsabilidade Técnica – ART de elaboração e acompanhamento do Projeto, com comprovante de pagamento da ART e cópia da carteira de identidade profissional do responsável técnico.

**3.3.** Cópia da Licença Ambiental do empreendimento, no caso da execução do projeto ser condicionante de processo de licenciamento ambiental, exceto quando a apresentação do projeto for condicionante para emissão da licença.

**3.4.** Cópia de documento de autuação lavrada por fiscal e cópia da Notificação ou Intimação requisitando a apresentação do PRAD, quando for o caso.

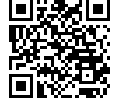

Folha **54** de **55**

**3.5.** Cópia de Termo de Ajustamento de Conduta – TAC Termo de Compromisso Ambiental – TCA, ou Autorização de Supressão de Vegetação – ASV, quando a execução do projeto for compromisso estabelecido em um destes instrumentos.

**Em qualquer tempo o INEA poderá solicitar documentos e/ou informações complementares que forem julgadas necessárias para a instrução do requerimento.**

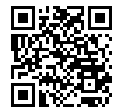

Folha **55** de **55**

Documento assinado digitalmente por: ANDRÉ LUIS DE PAULA MARQUES em 06/06/2024 11:34:41